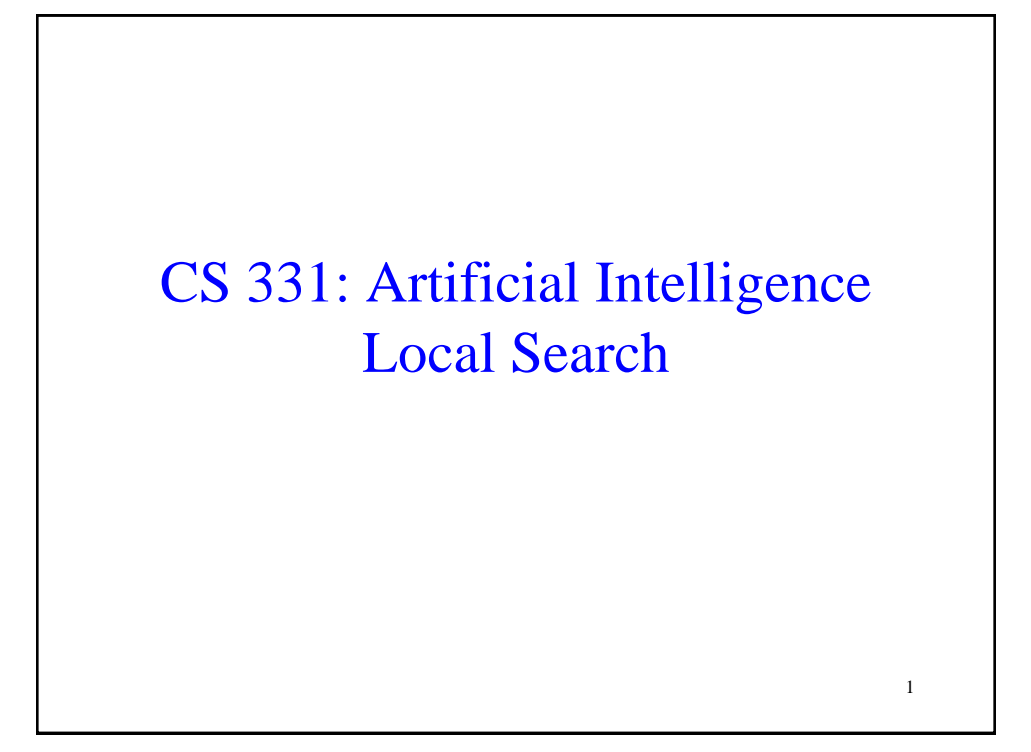

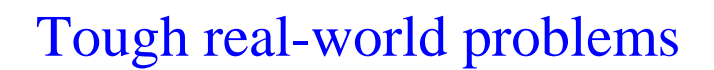

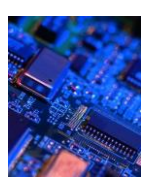

Suppose you had to solve VLSI layout problems (minimize distance between components, unused space, etc.)…

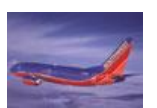

Or schedule airlines…

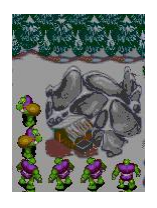

Or schedule workers with specific skill sets to do tasks that have resource and ordering constraints

#### What do these problems have in common?

- These problems are unlike the search problems from last class:
	- The path to the goal is irrelevant -- all you care about is the final configuration
	- These are often optimization problems in which you find the best state according to an objective function

3

• These problems are examples of local search problems

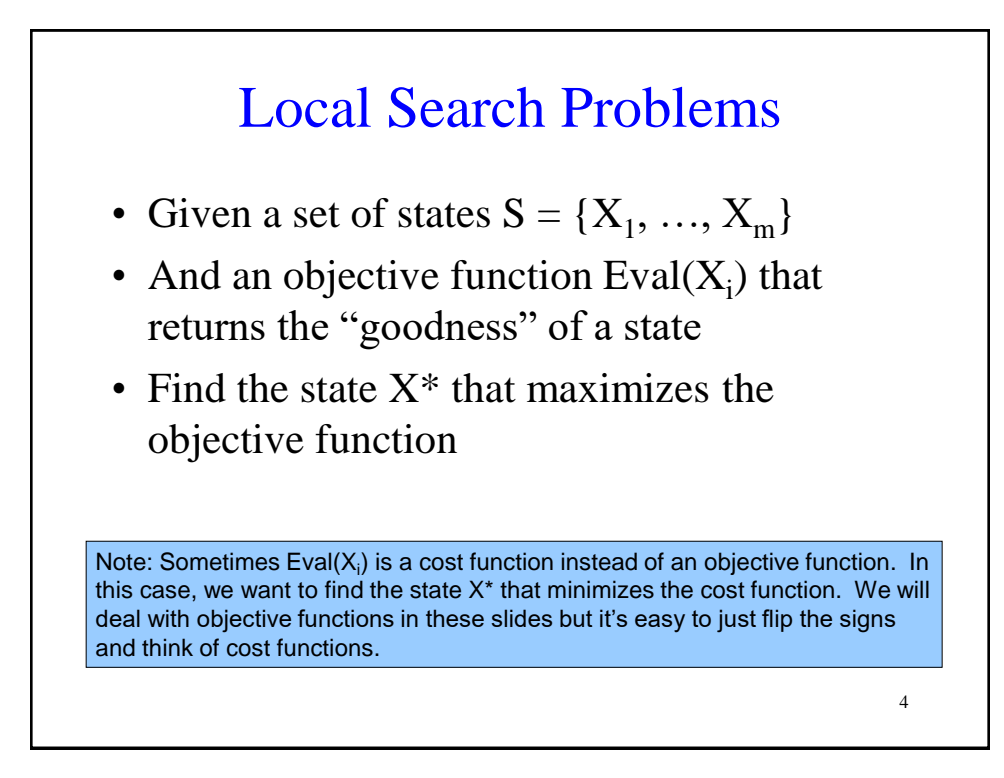

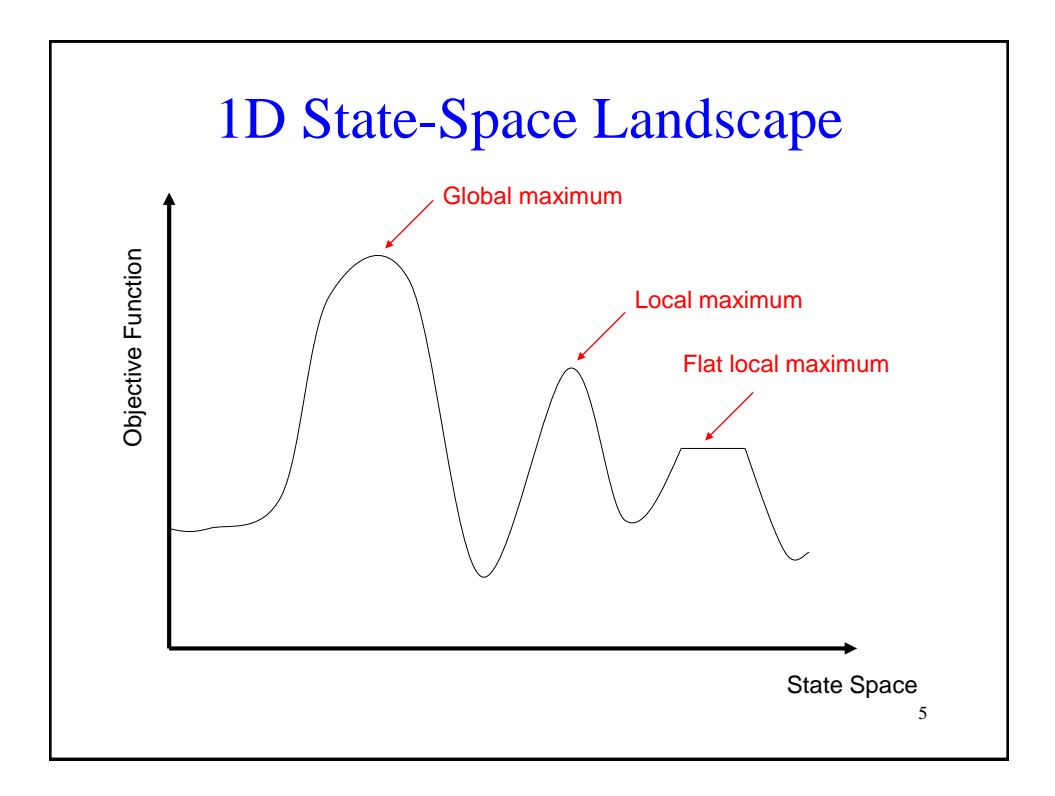

# 6 Why is this hard? • Lots of states (sometimes an infinite number) • Most of these problems are NP-complete • Objective function might be expensive But: • Use very little memory (usually constant) • Find reasonable (but usually not optimal) solutions in large or infinite state spaces

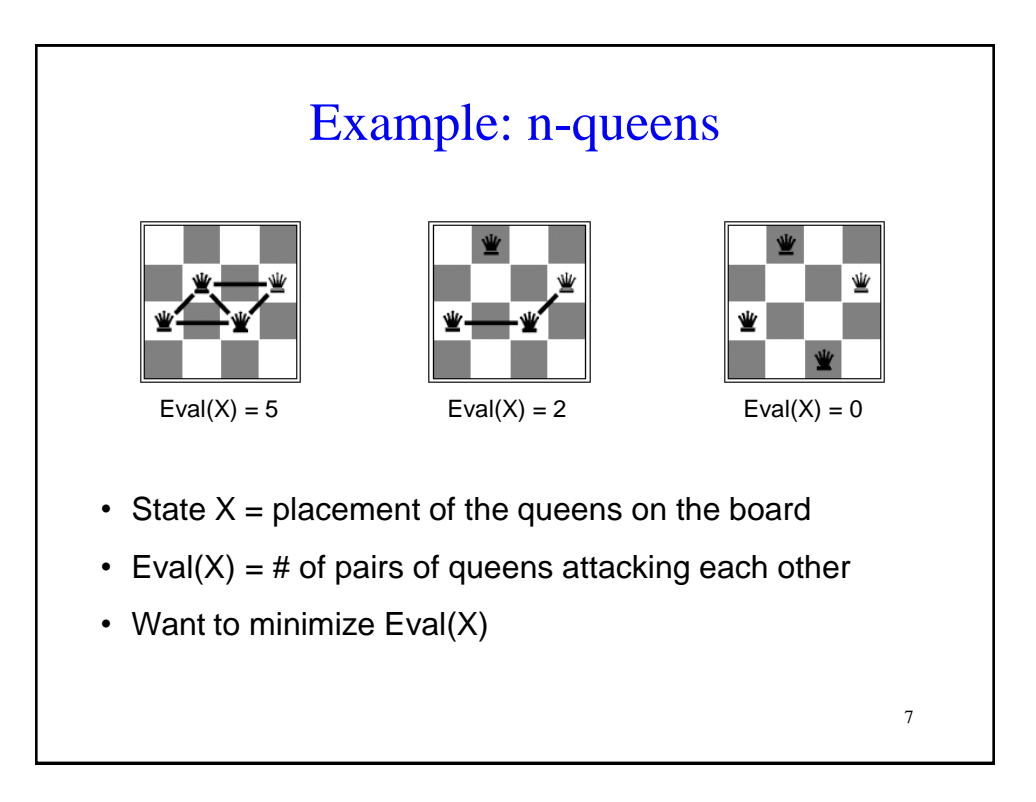

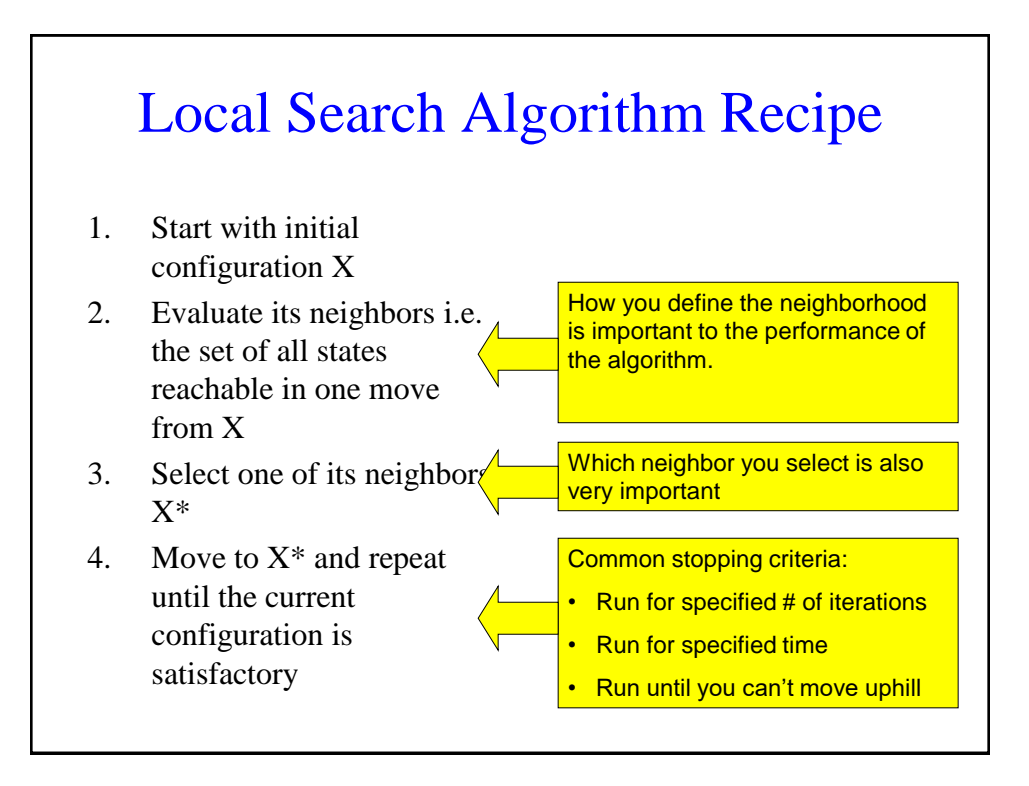

### **Outline**

- 1. Hill-climbing
- 2. Simulated Annealing
- 3. Beam Search
- 4. Genetic Algorithms
- 5. Gradient Descent

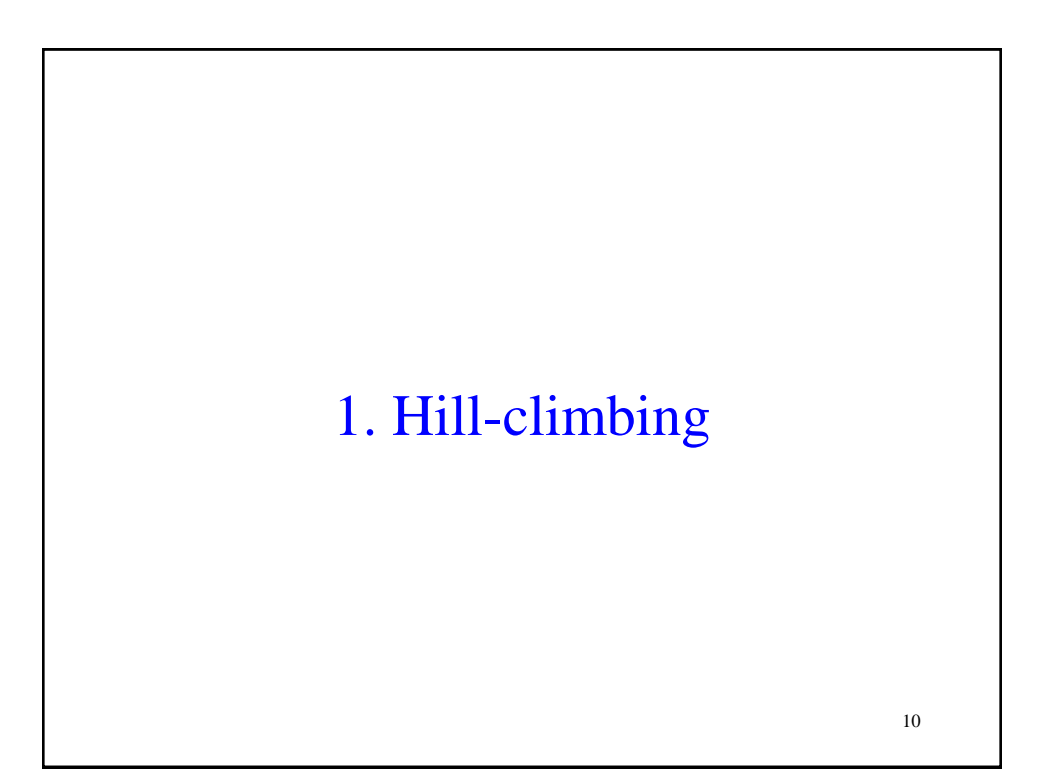

#### Hill-climbing (Intuitively)

- "…resembles trying to find the top of Mount Everest in a thick fog while suffering from amnesia."
- Starting at initial state X, keep moving to the neighbor with the highest objective function value greater than X's.

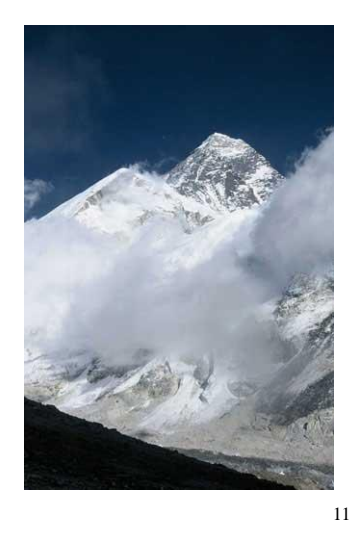

## Hillclimbing Pseudocode

 $X \leftarrow$  Initial configuration Iterate:  $E \leftarrow \text{Eval}(X)$  $N \leftarrow Neighbors(X)$ For each  $X_i$  in N  $E_i \leftarrow \text{Eval}(X_i)$  $E^* \leftarrow$  Highest  $E_i$  $X^* \leftarrow X_i$  with highest  $E_i$ If  $E^* > E$  $X \leftarrow X^*$ Else Return X

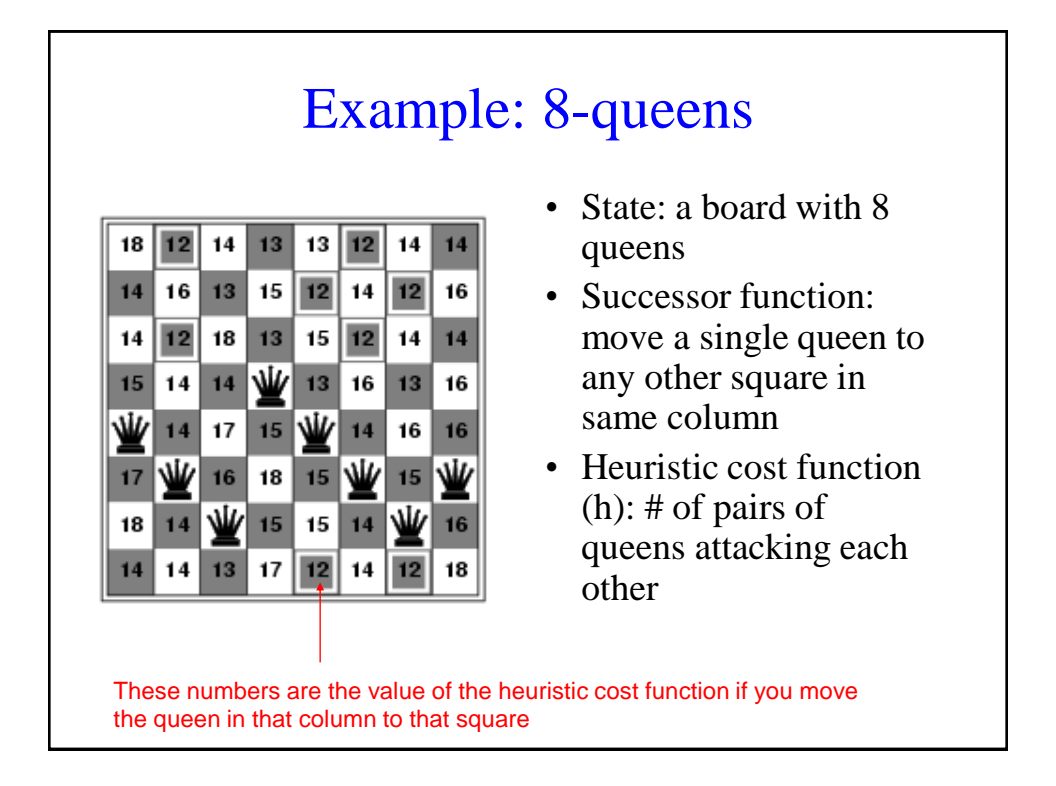

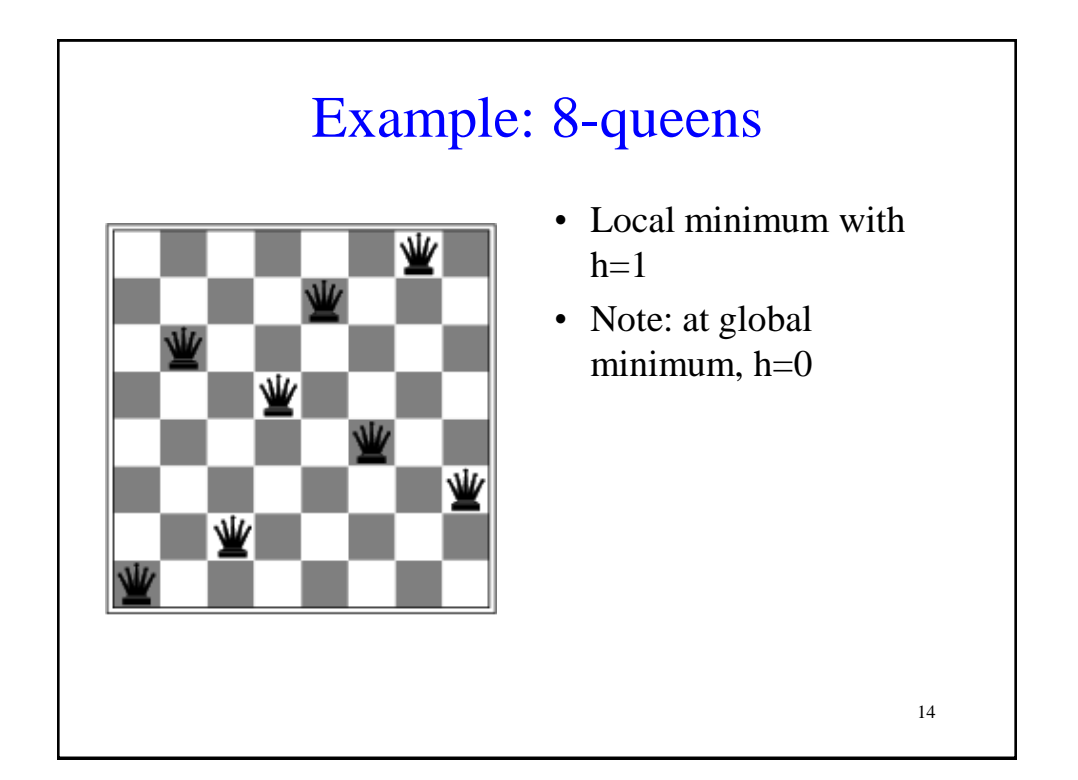

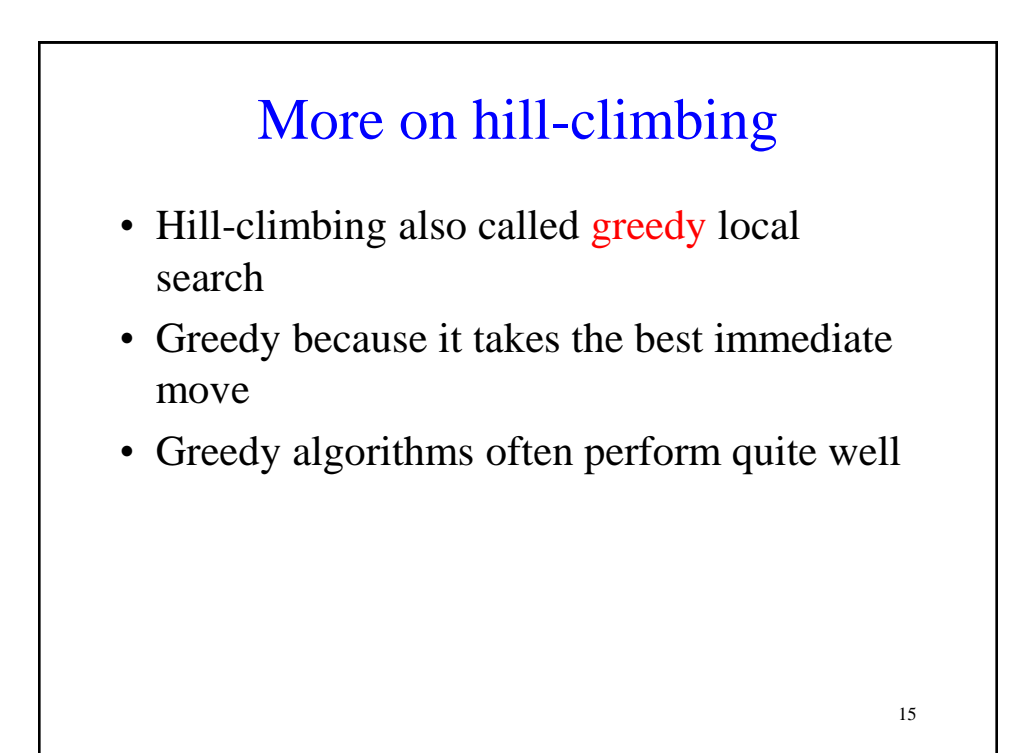

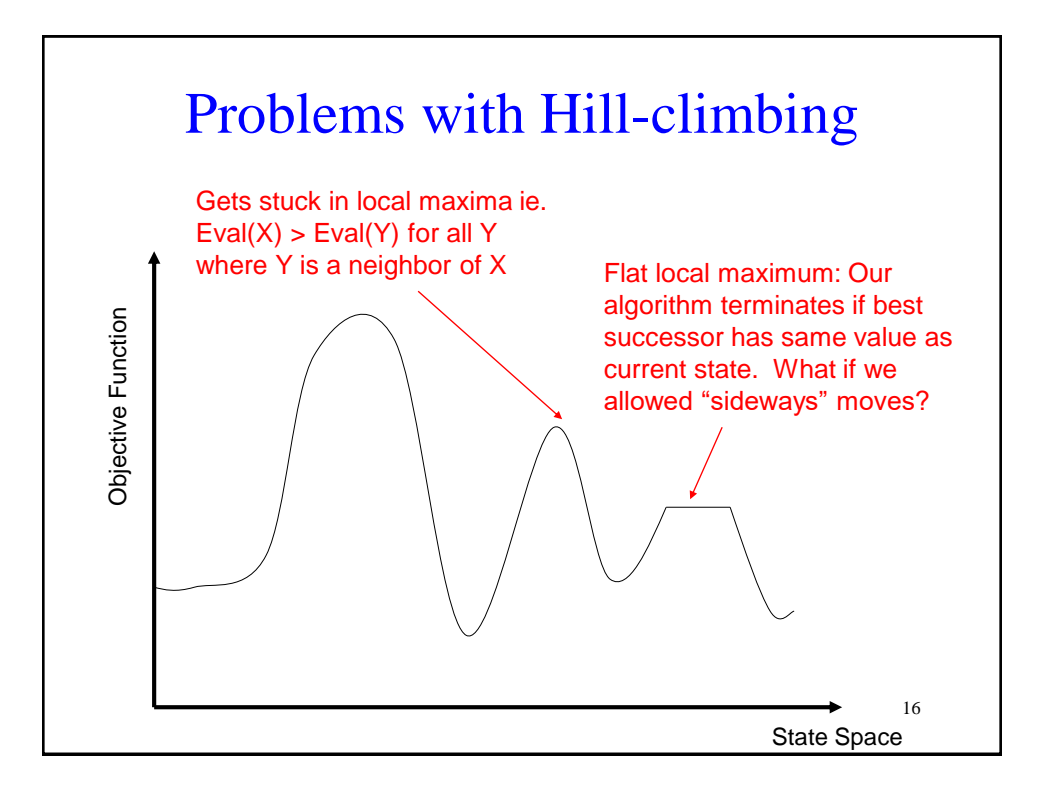

## Neighborhoods

- Recall that we said that defining the neighborhood correctly is critical to the performance of the algorithm
- Large neighborhood: Lots of evaluations to do at each state but better chance of finding a good maximum
- Small neighborhood: Fewer evaluations at each state but can potentially get stuck in more local maxima

17

Variants of Hill-climbing

- Stochastic hill climbing:
	- Chooses at random among the uphill moves
	- Probability of selection varies with steepness
- First-choice hill climbing:
	- Generates successors randomly until one is generated that is better than the current state
	- Good when state has many successors
- Random-restart hill-climbing
	- Good for dealing with local maxima
	- Conduct a series of hill-climbing searches from randomly generated initial states
	- Stop when a goal state is found (or until time runs out, in which case return the best state found so far)

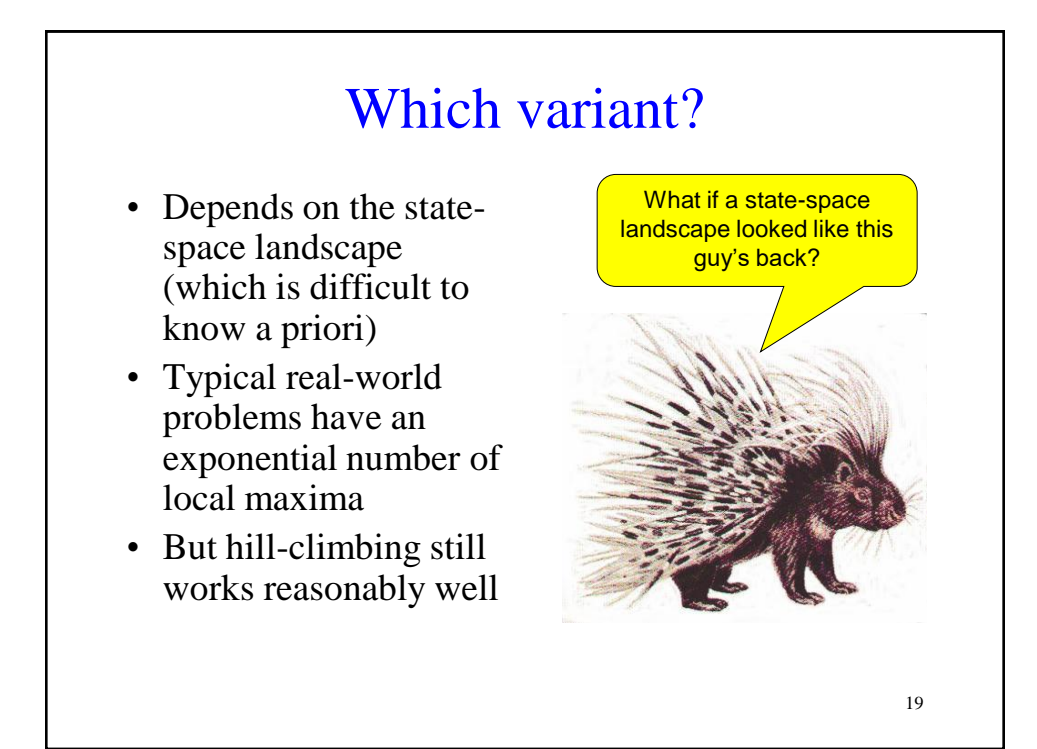

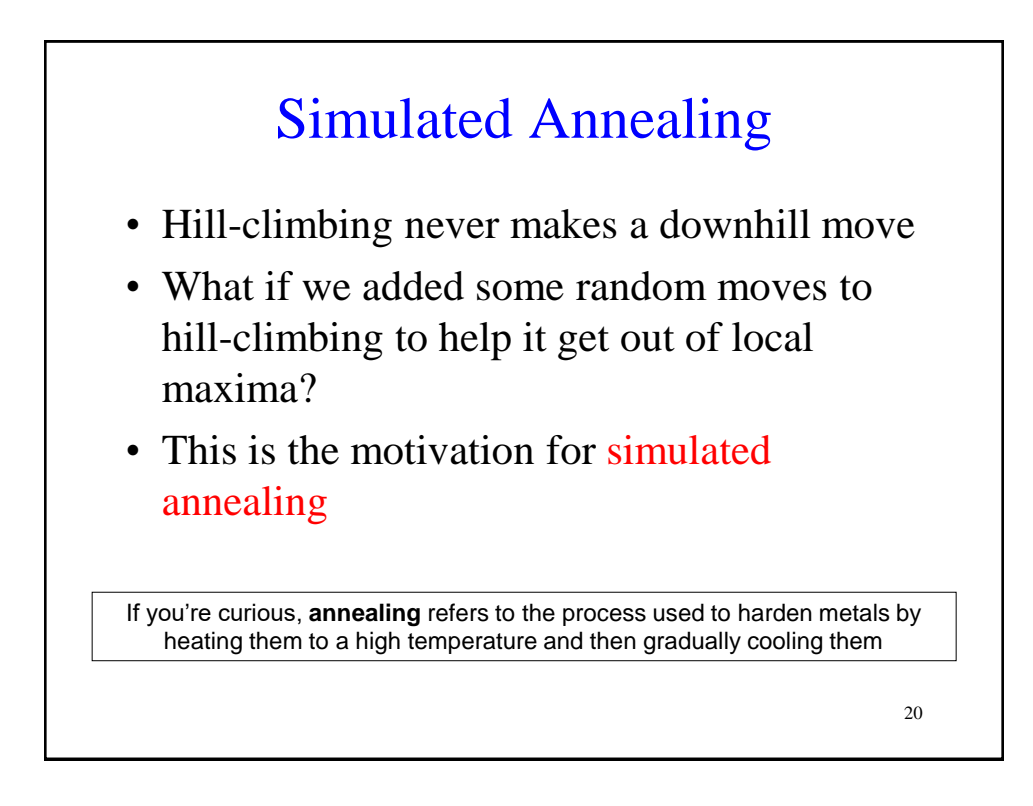

# 2. Simulated Annealing

#### Simulated Annealing Pseudocode

 $X \leftarrow$  Initial configuration Iterate:  $E \leftarrow \text{Eval}(X)$  $X' \leftarrow$  Randomly selected neighbor of X  $E' \leftarrow \text{Eval}(X')$ If  $E' \ge E$  $X \leftarrow X'$  $E \leftarrow E'$ Else with probability p  $X \leftarrow X'$  $E \leftarrow E'$ 

22

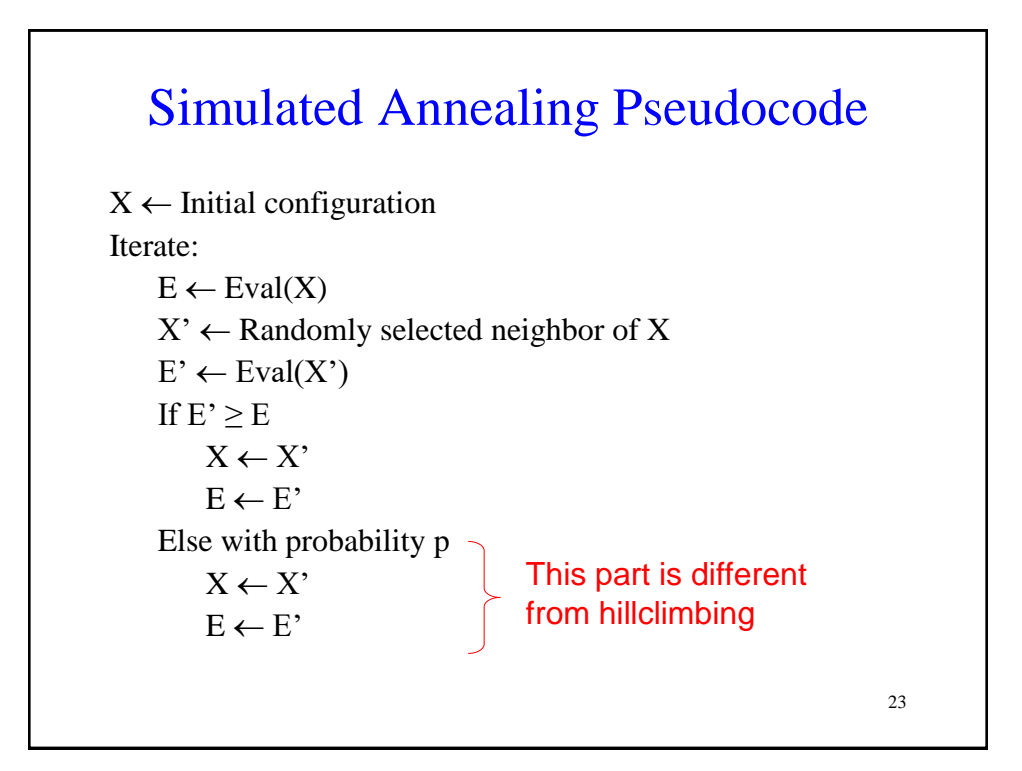

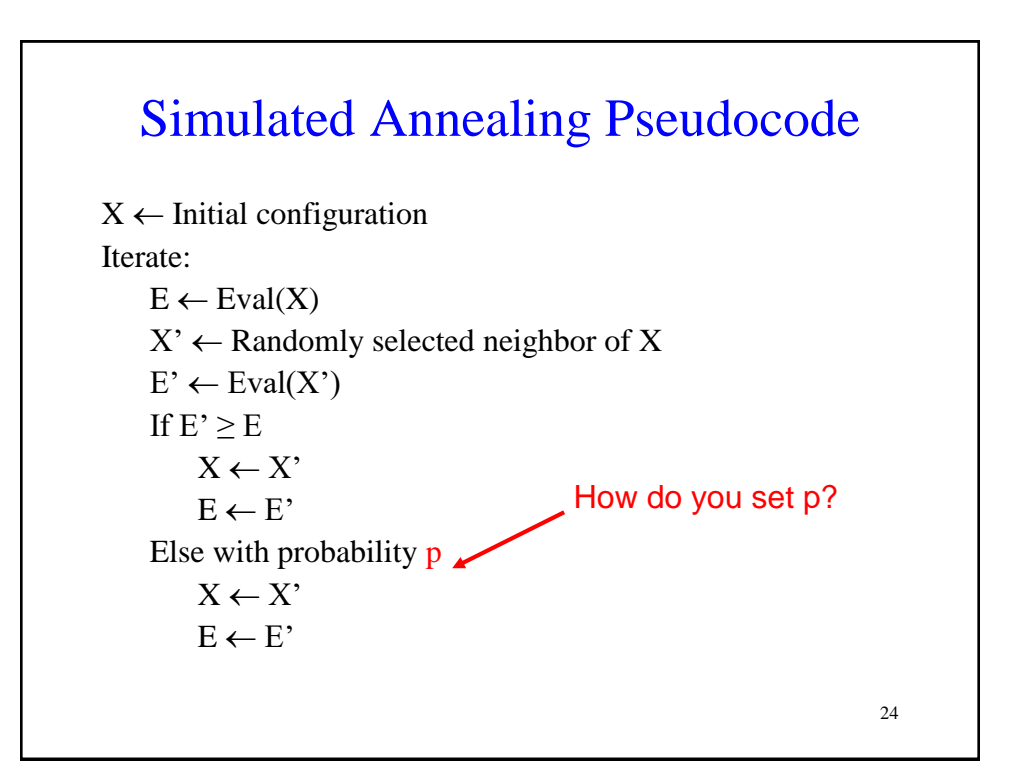

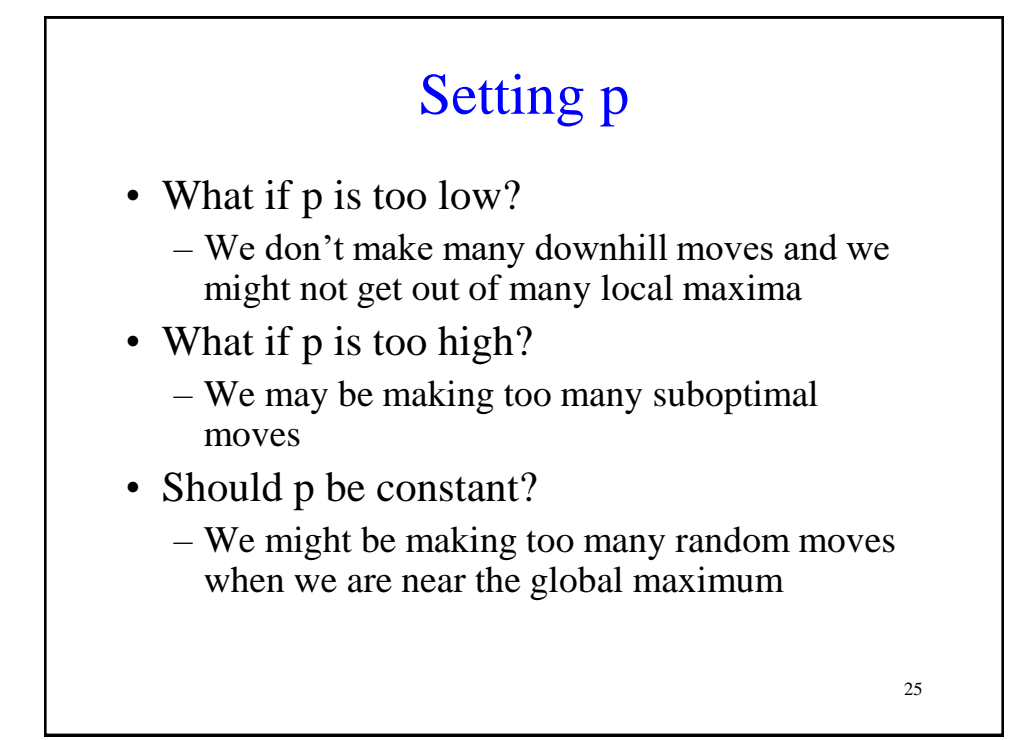

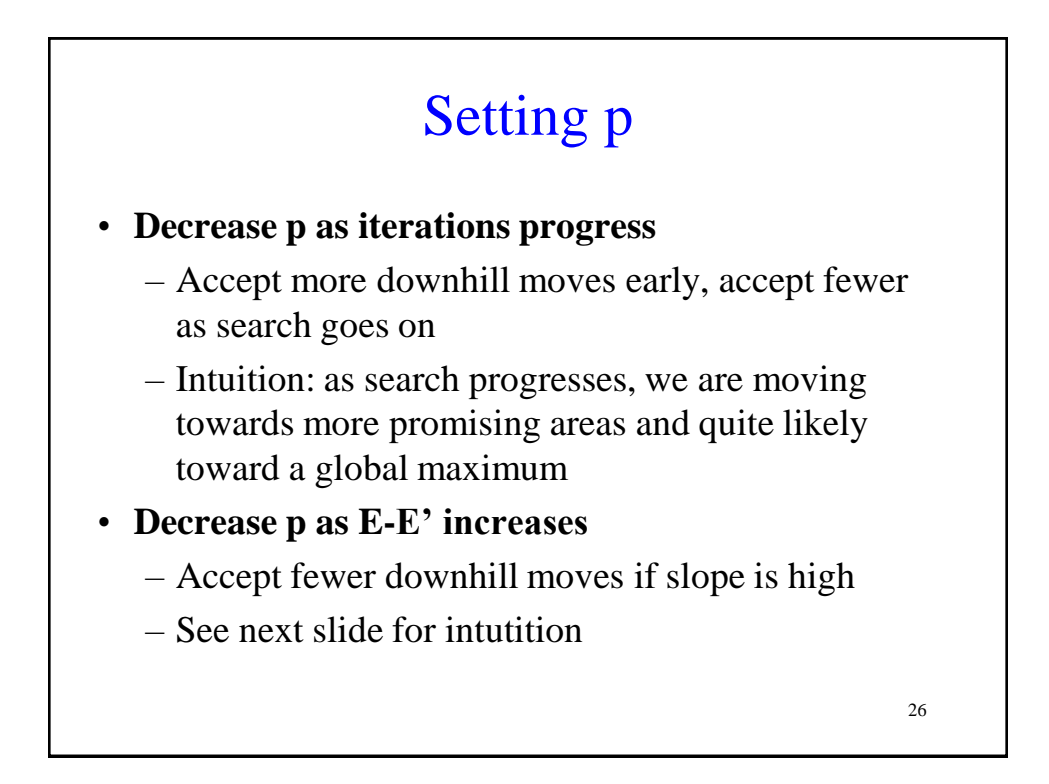

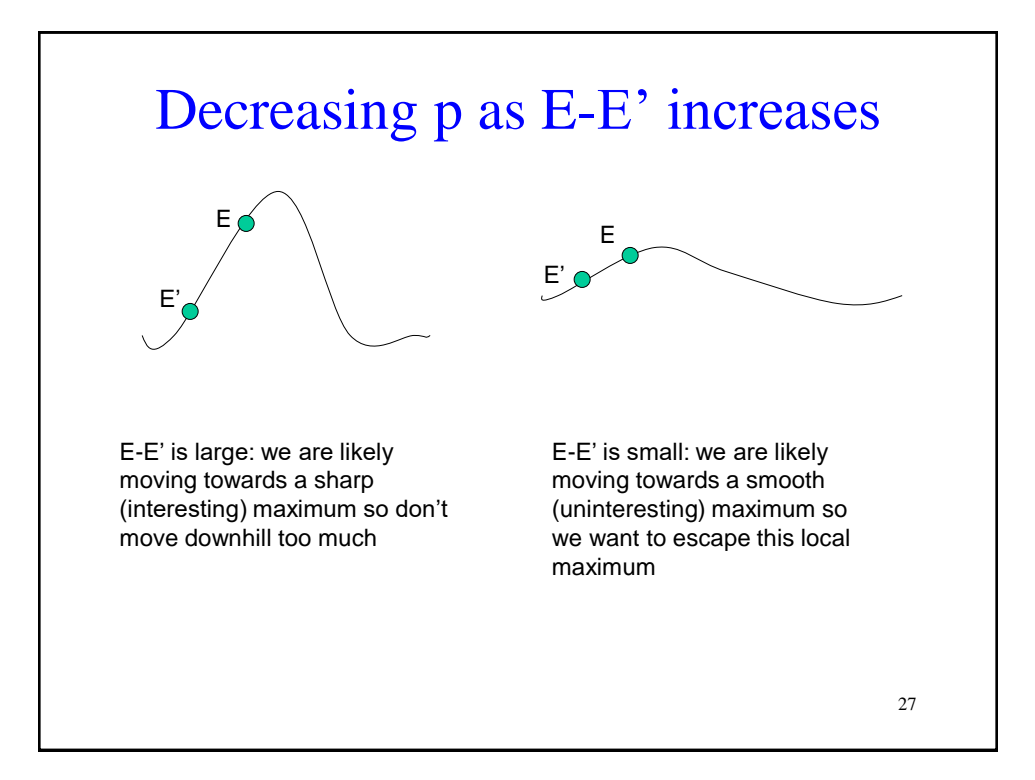

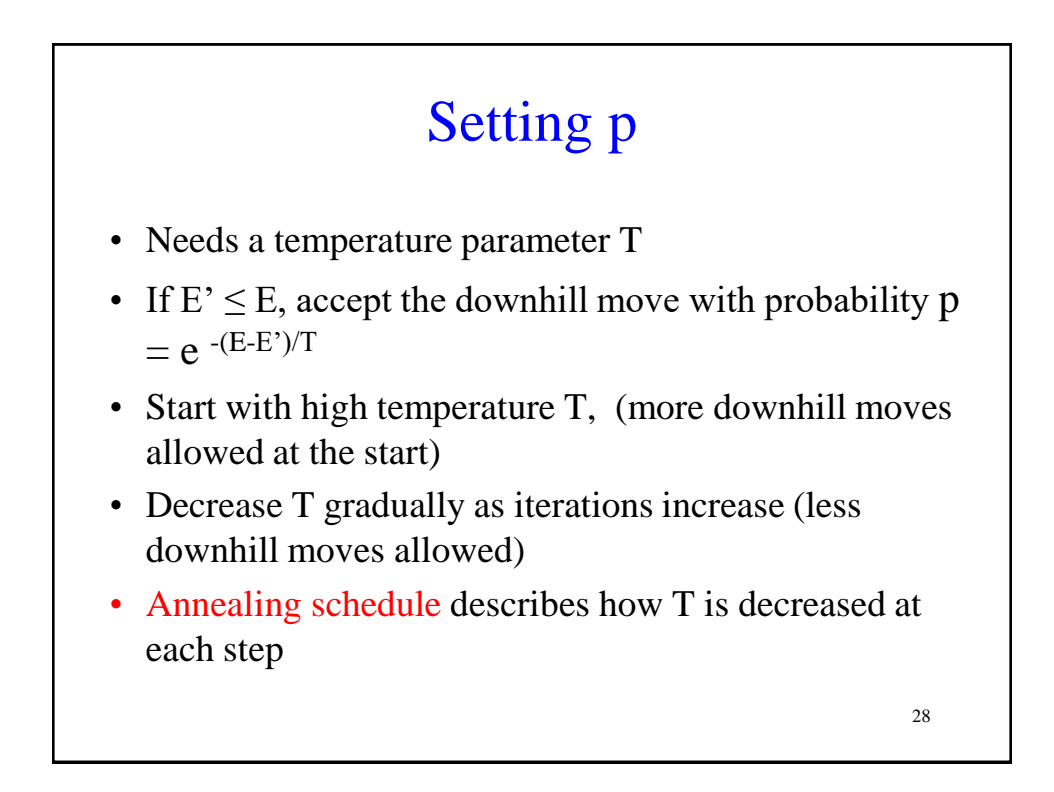

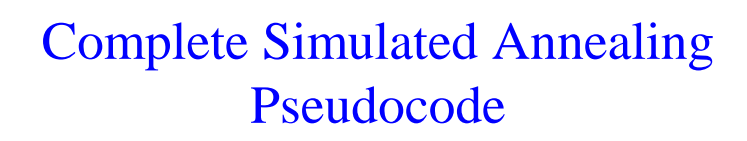

 $X \leftarrow$  Initial configuration Iterate: Do K times:  $E \leftarrow \text{Eval}(X)$  $X' \leftarrow$  Randomly selected neighbor of X  $E' \leftarrow \text{Eval}(X')$ If  $E' \ge E$  $X \leftarrow X'$  $E \leftarrow E'$ Else with probability  $p = e^{-(E-E')/T}$  $X \leftarrow X'$  $E \leftarrow E'$  $T = \alpha T$ 

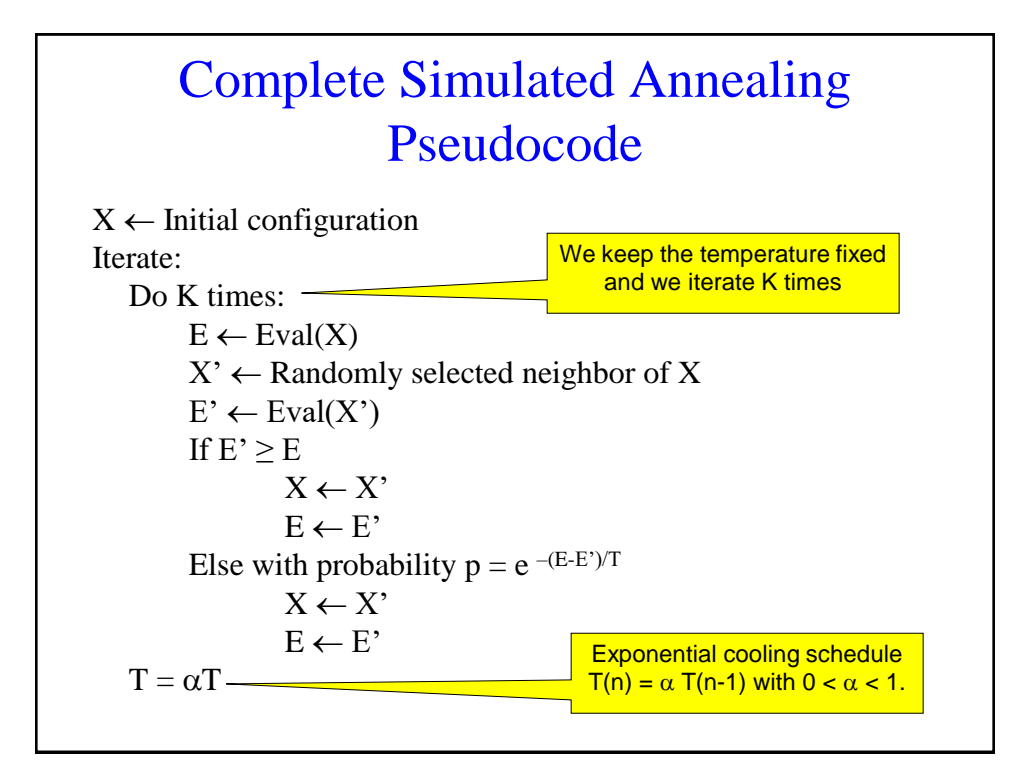

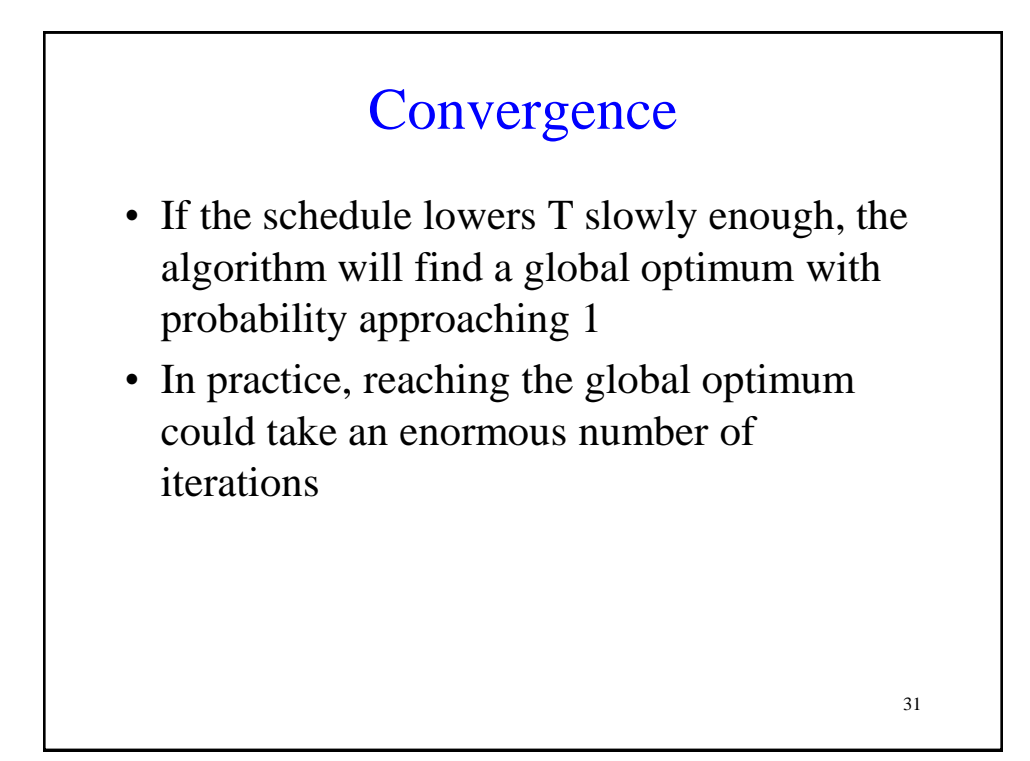

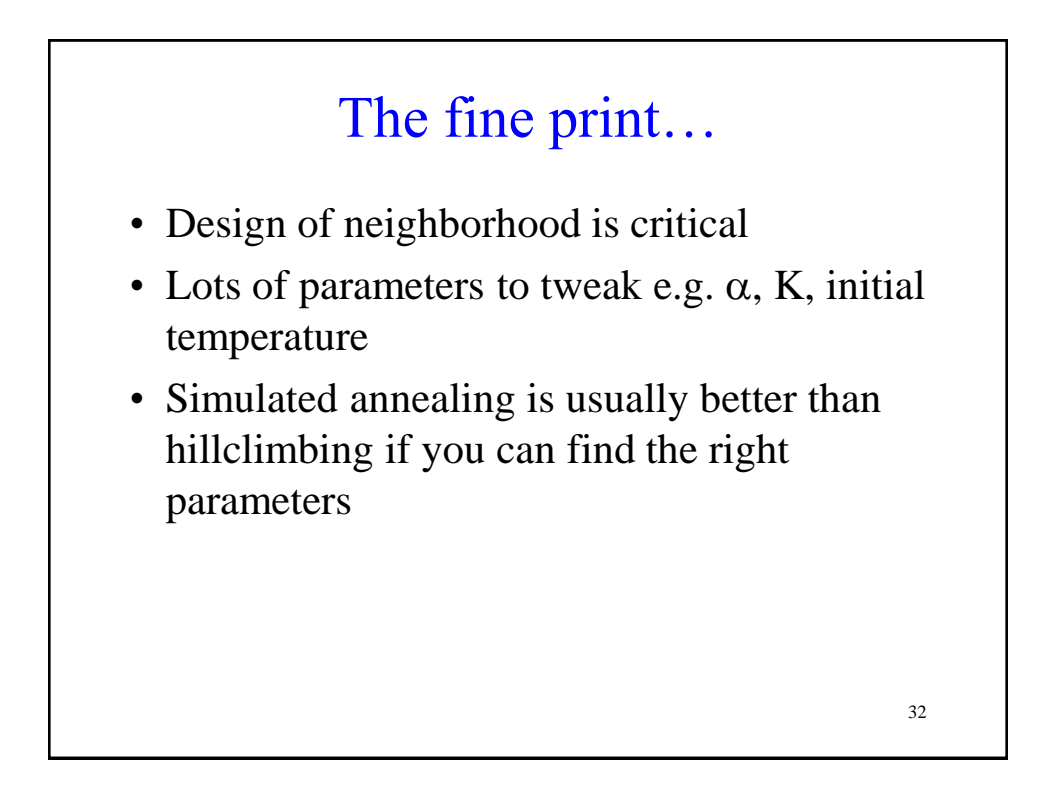

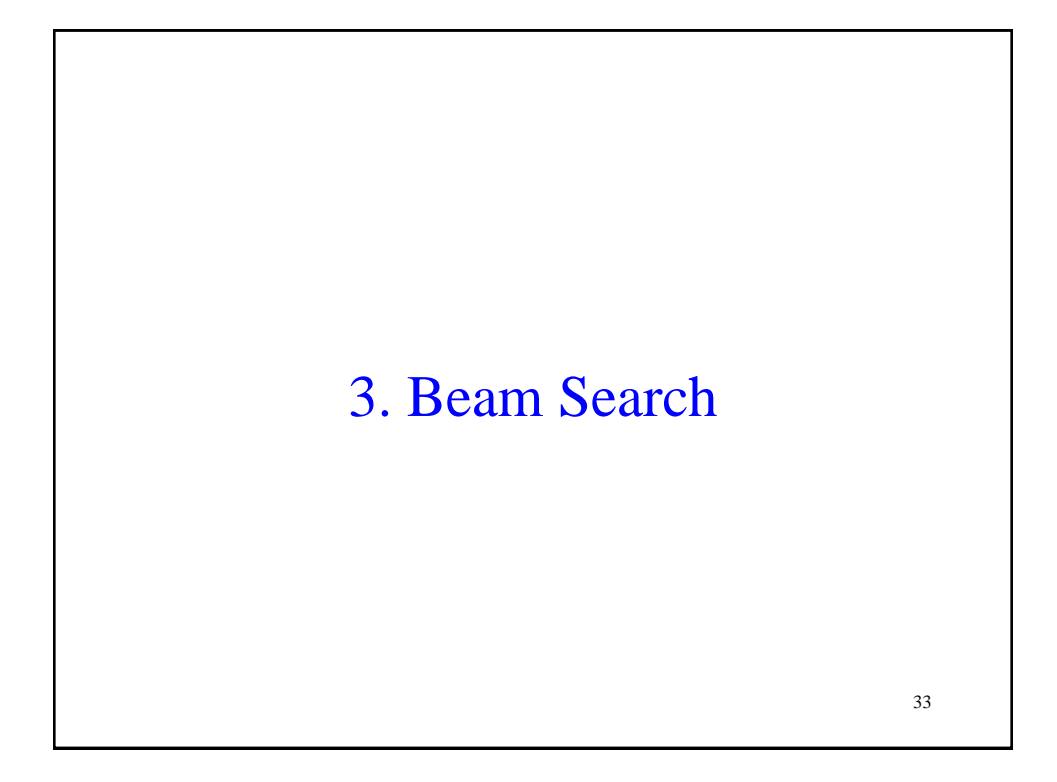

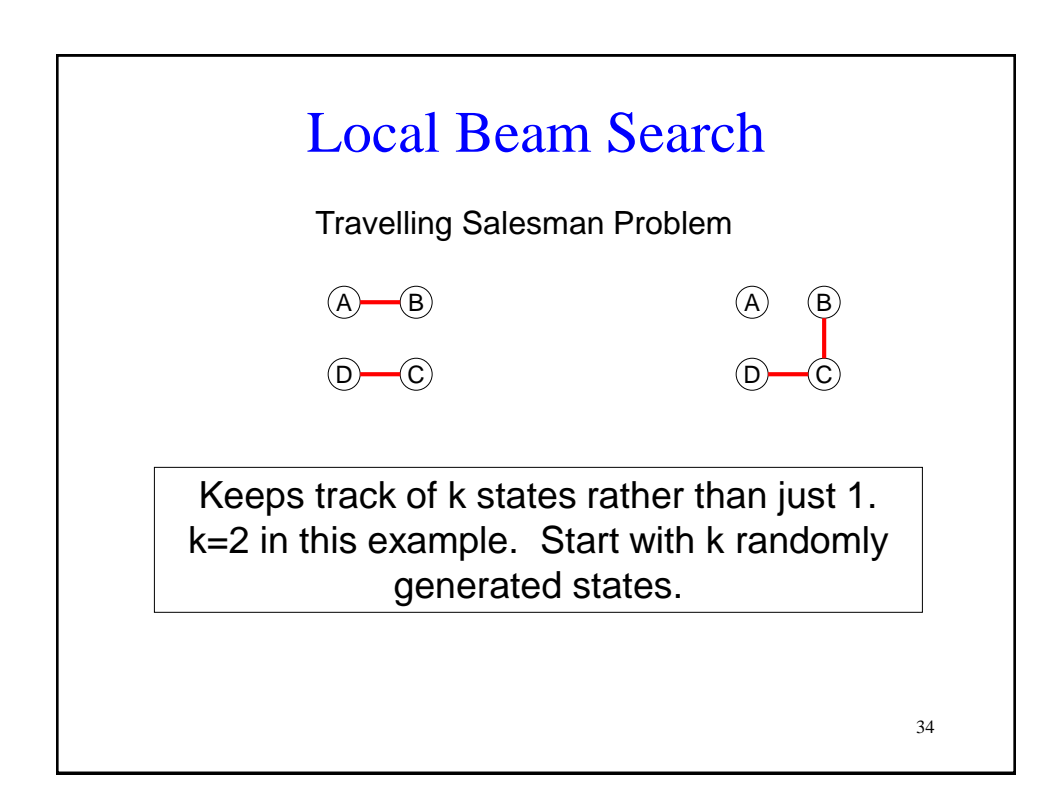

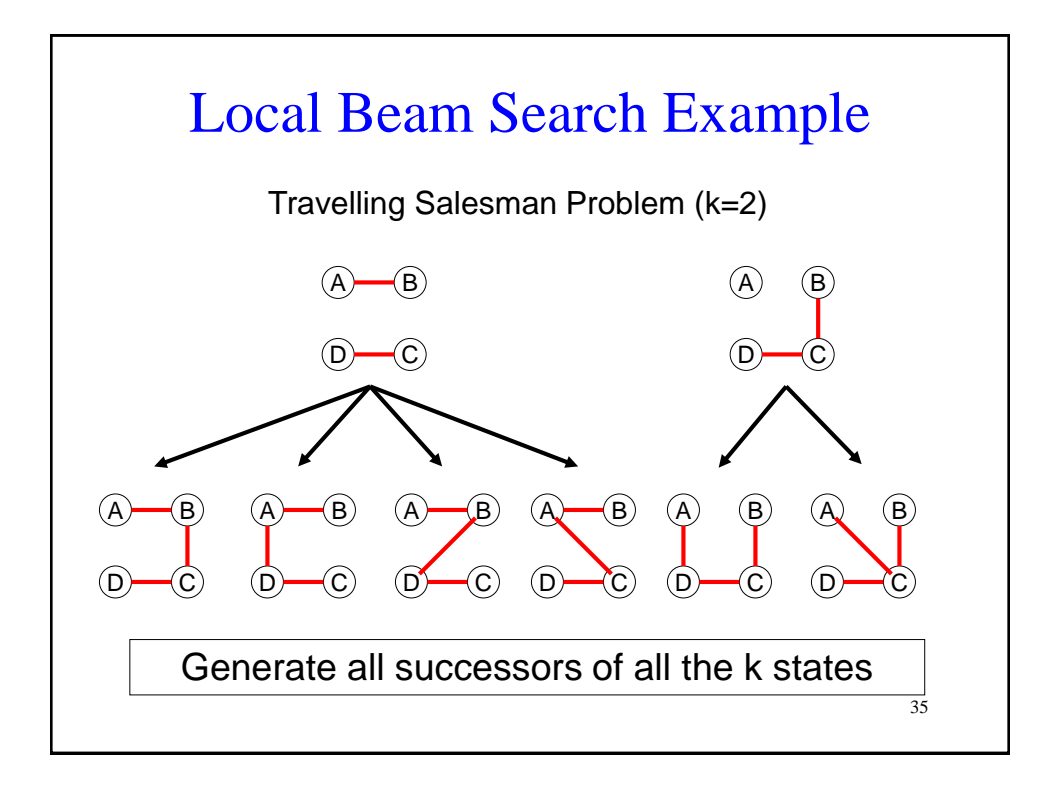

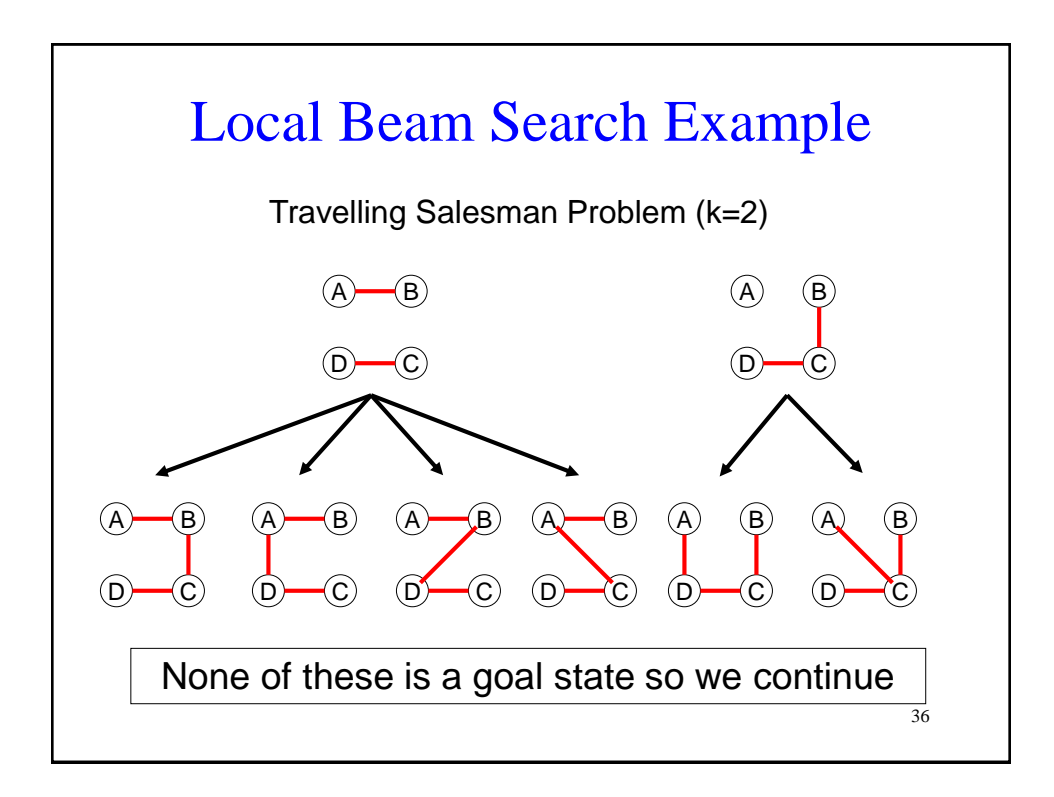

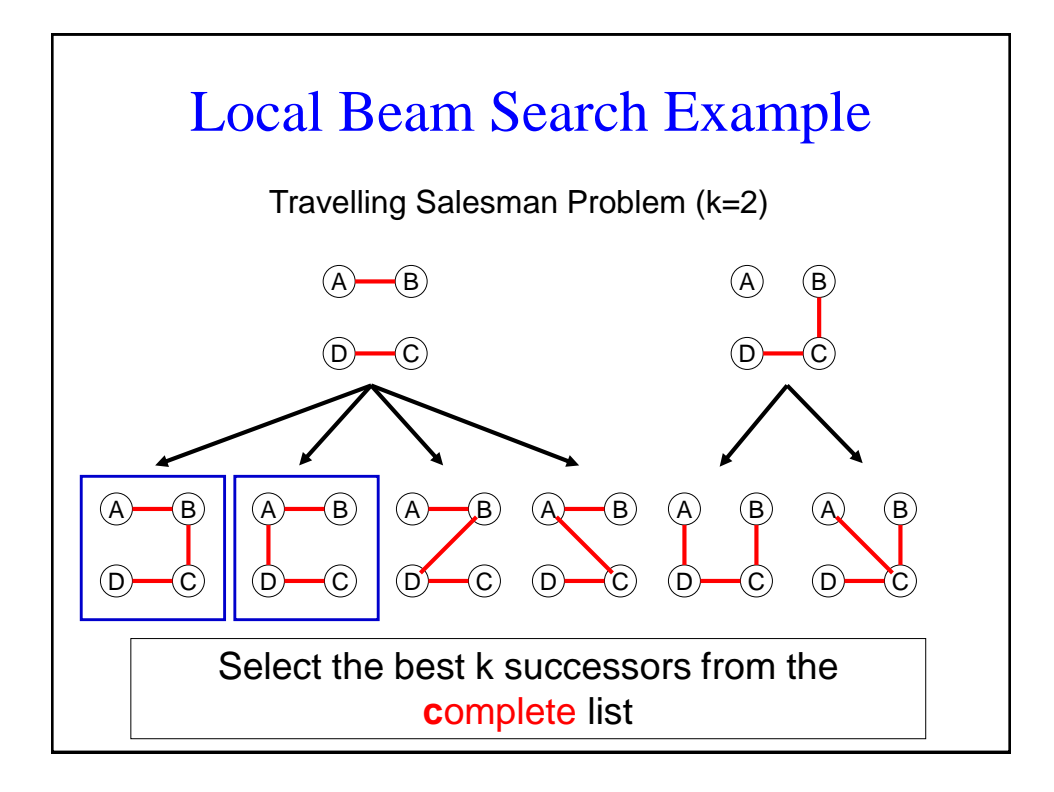

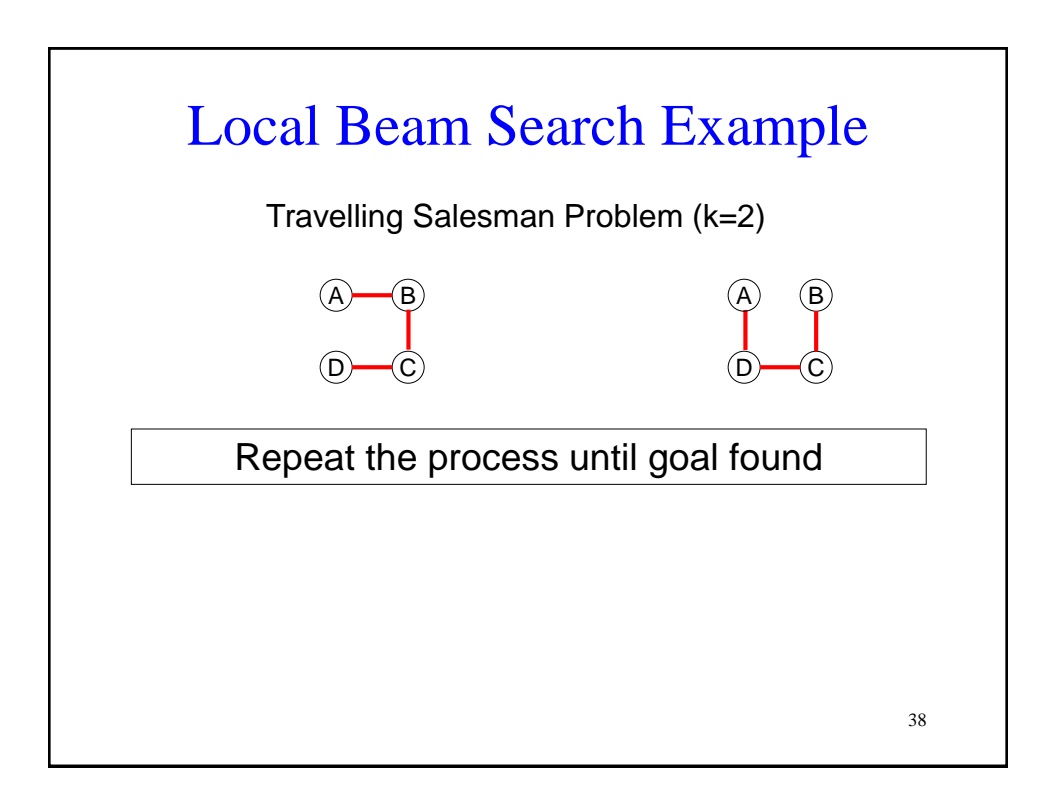

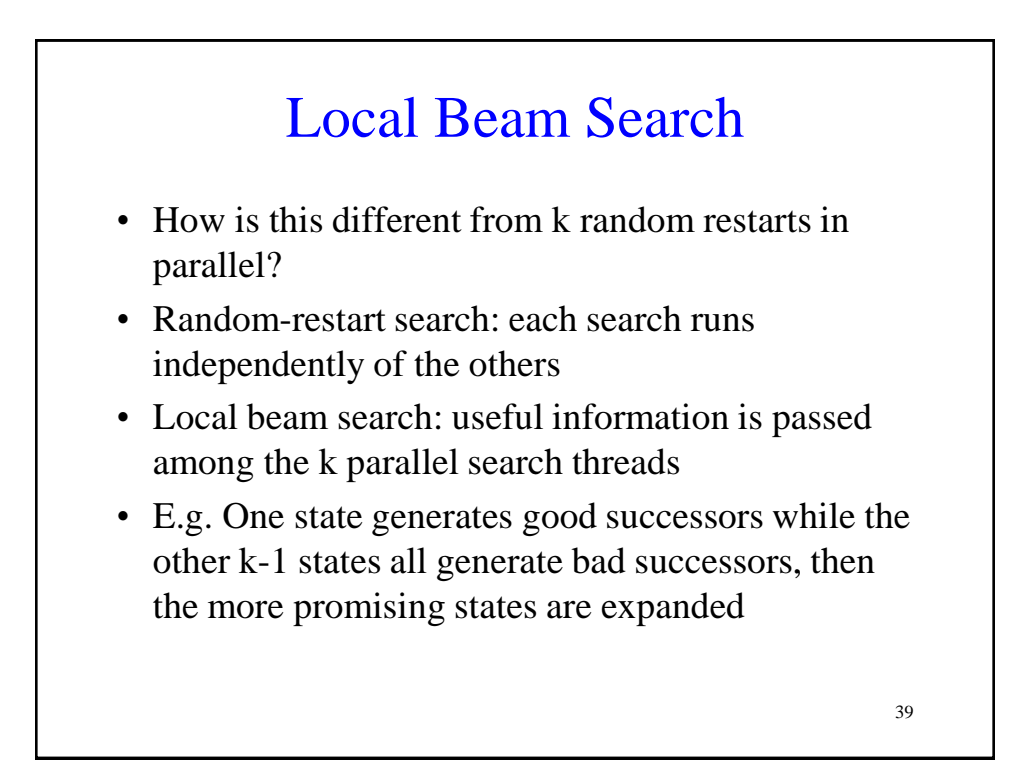

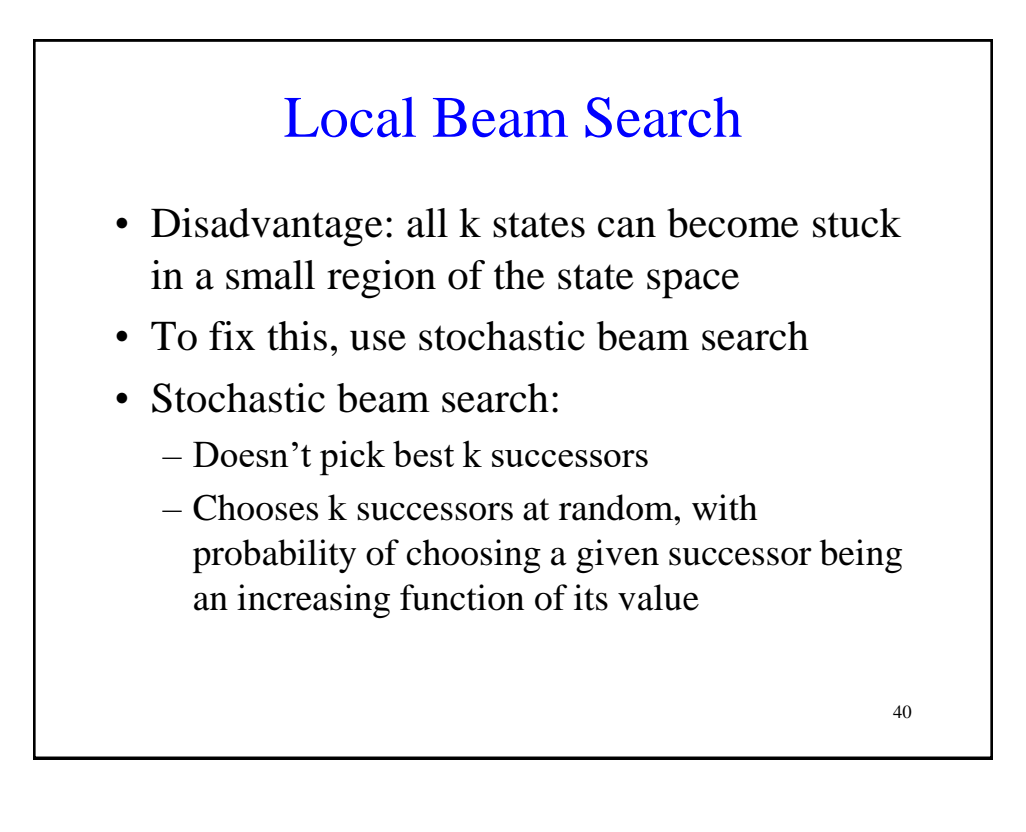

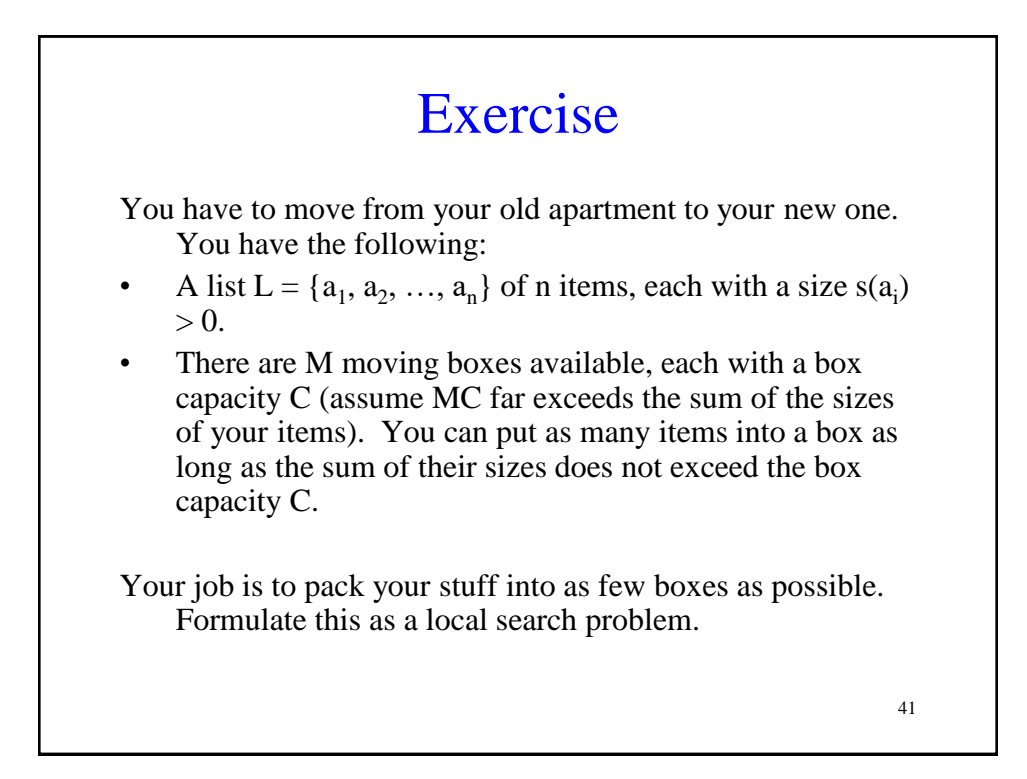

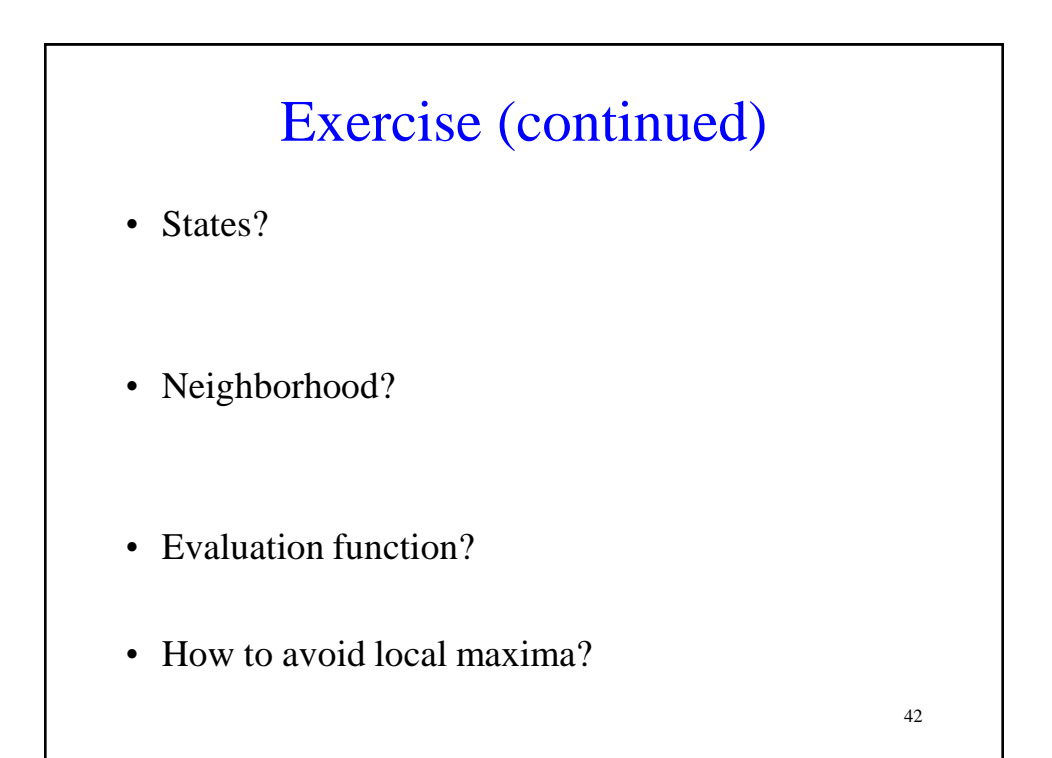

# 4. Genetic Algorithms

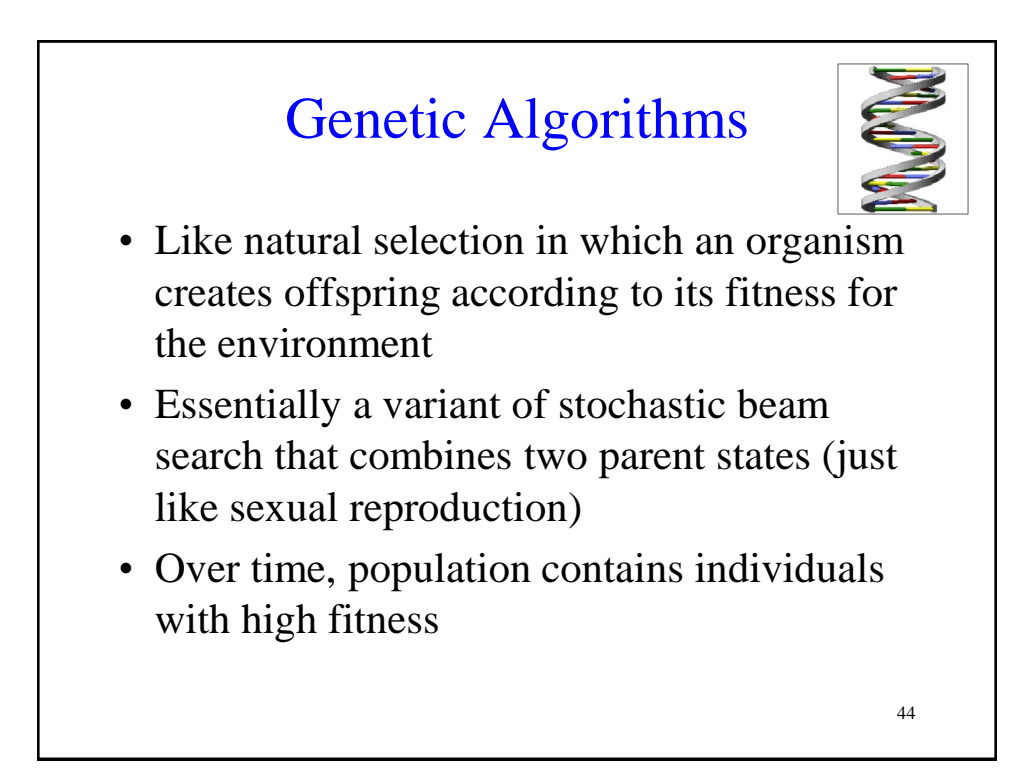

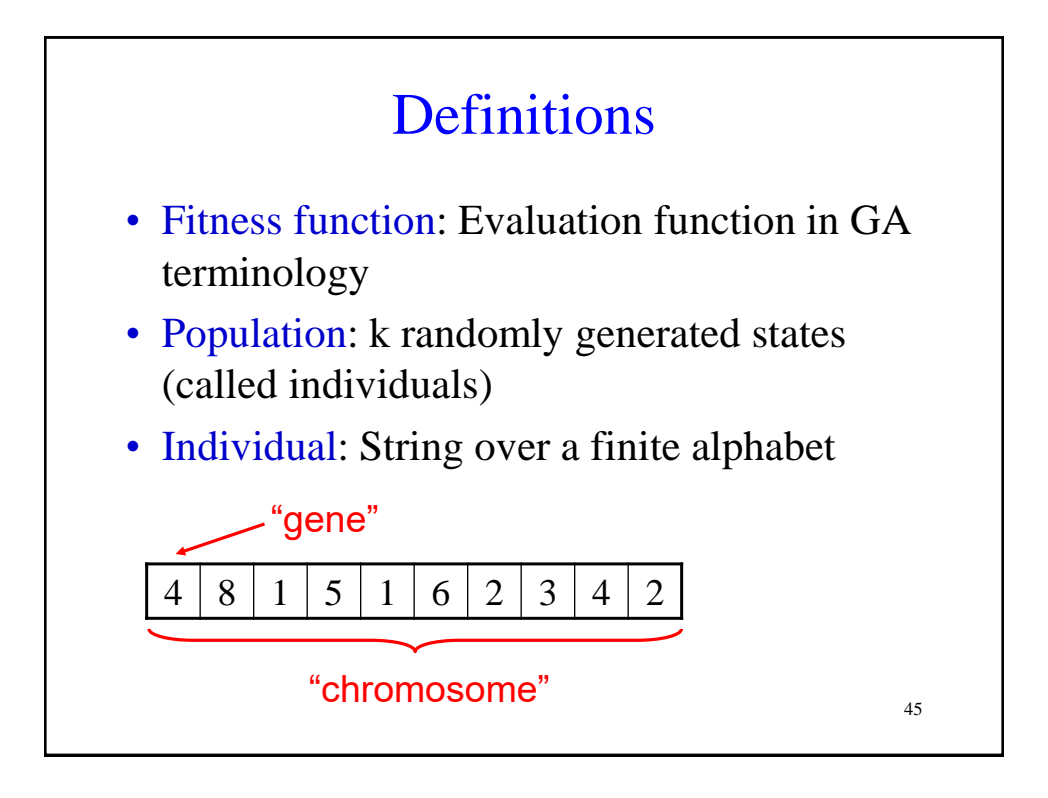

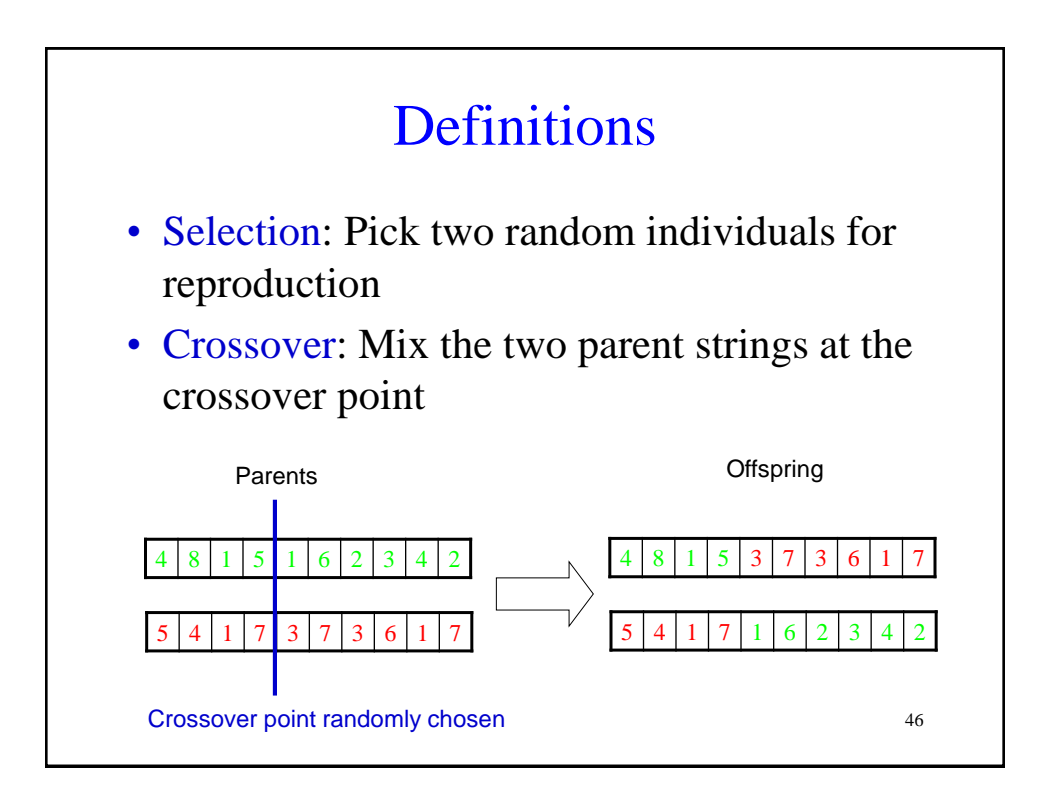

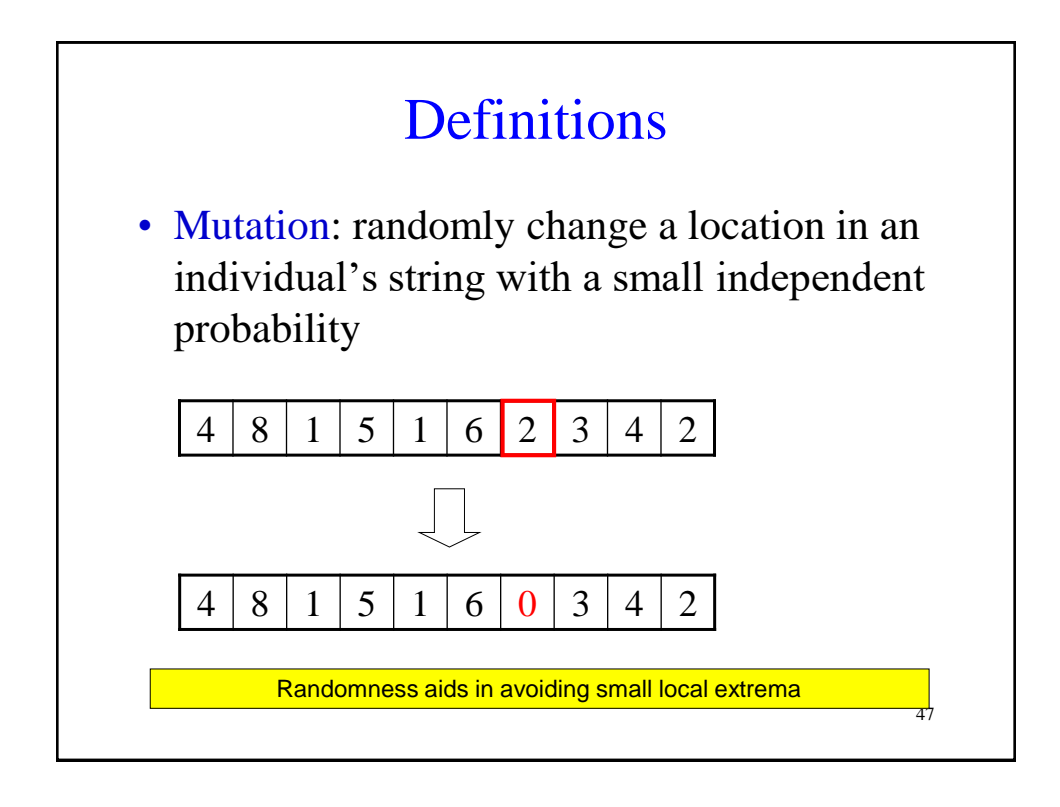

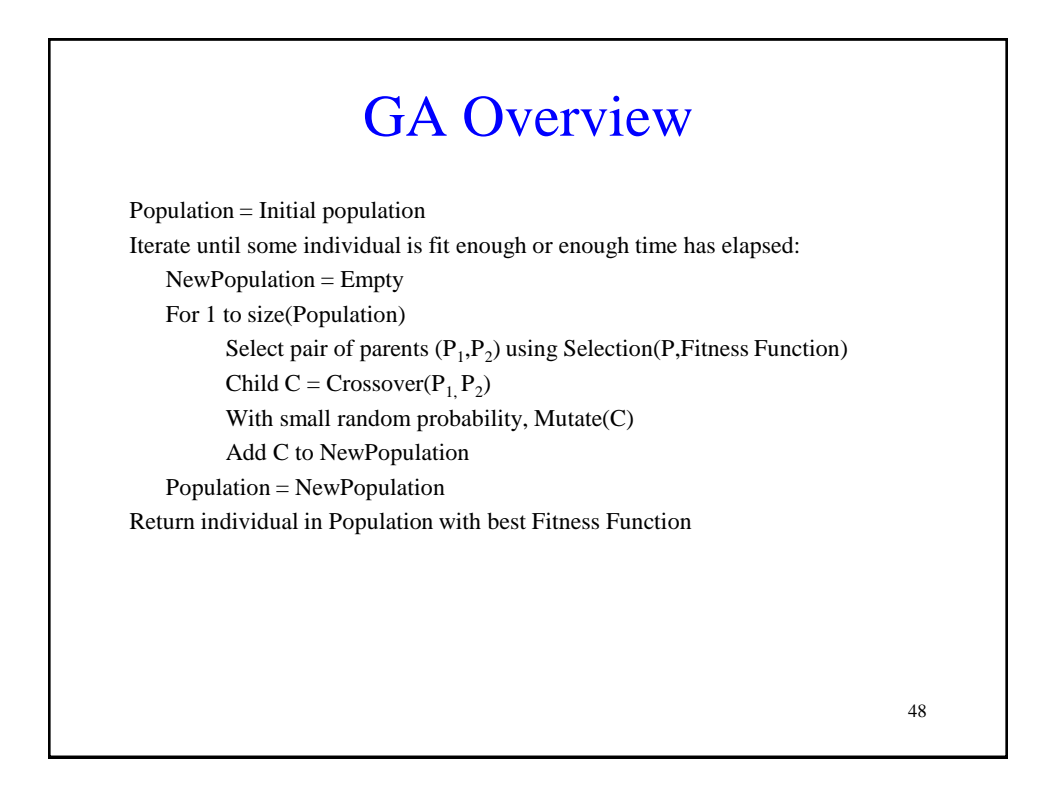

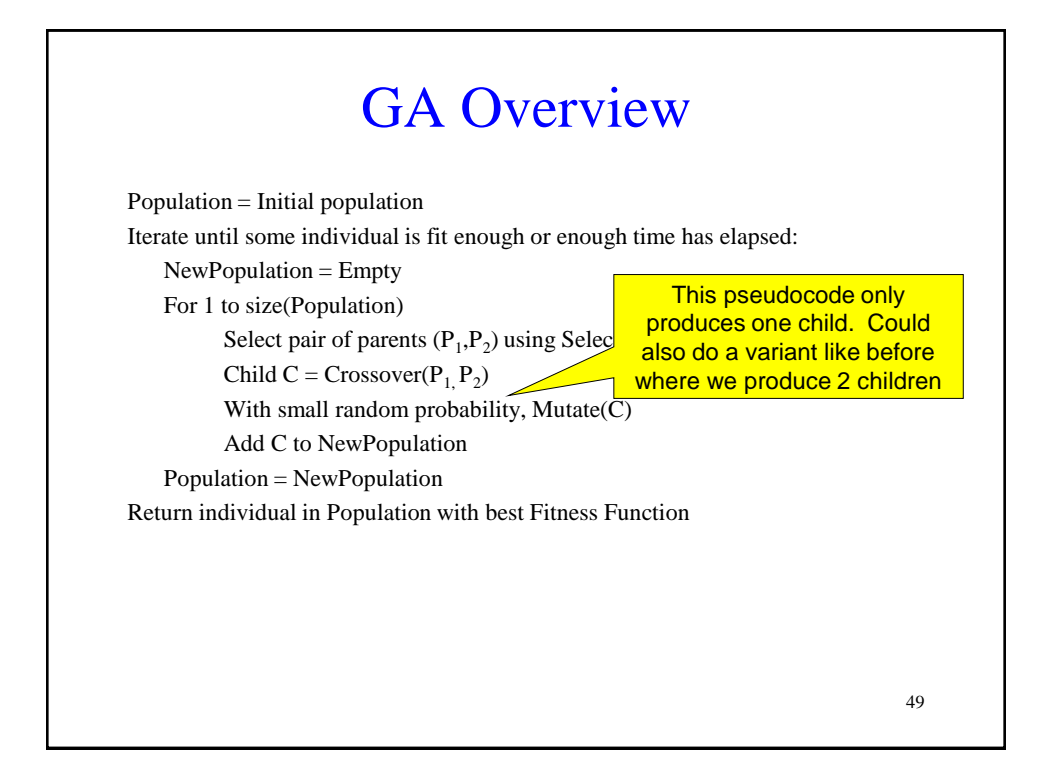

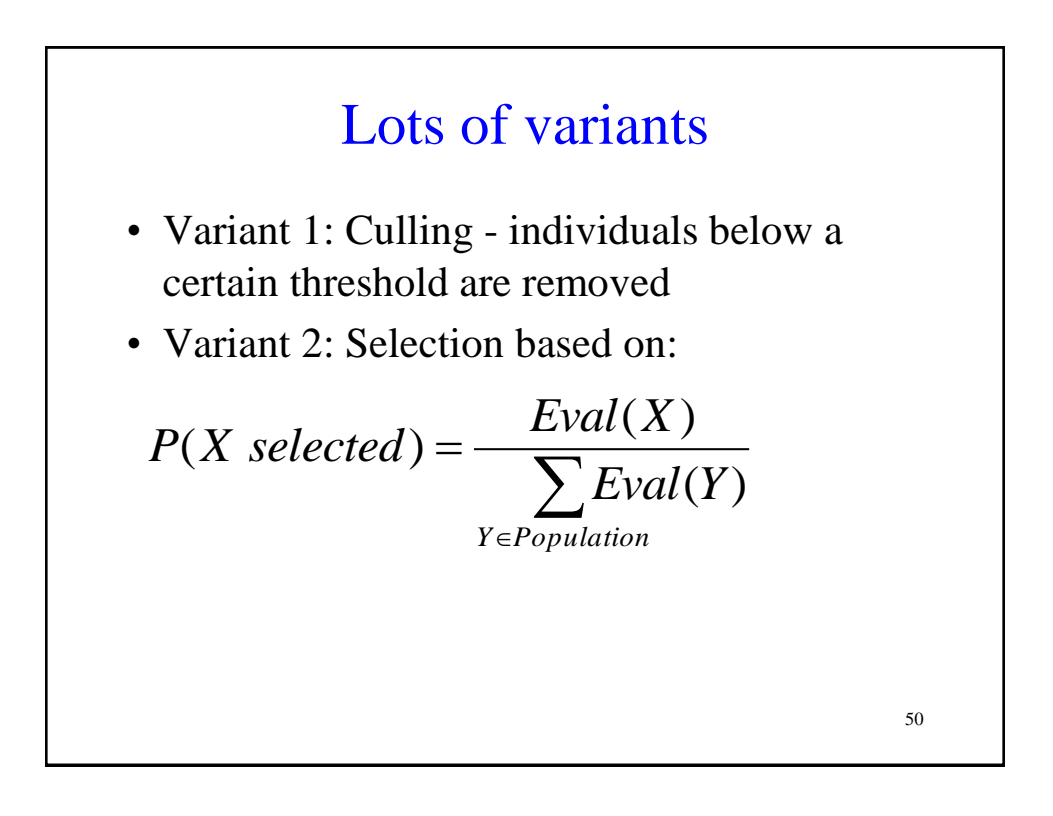

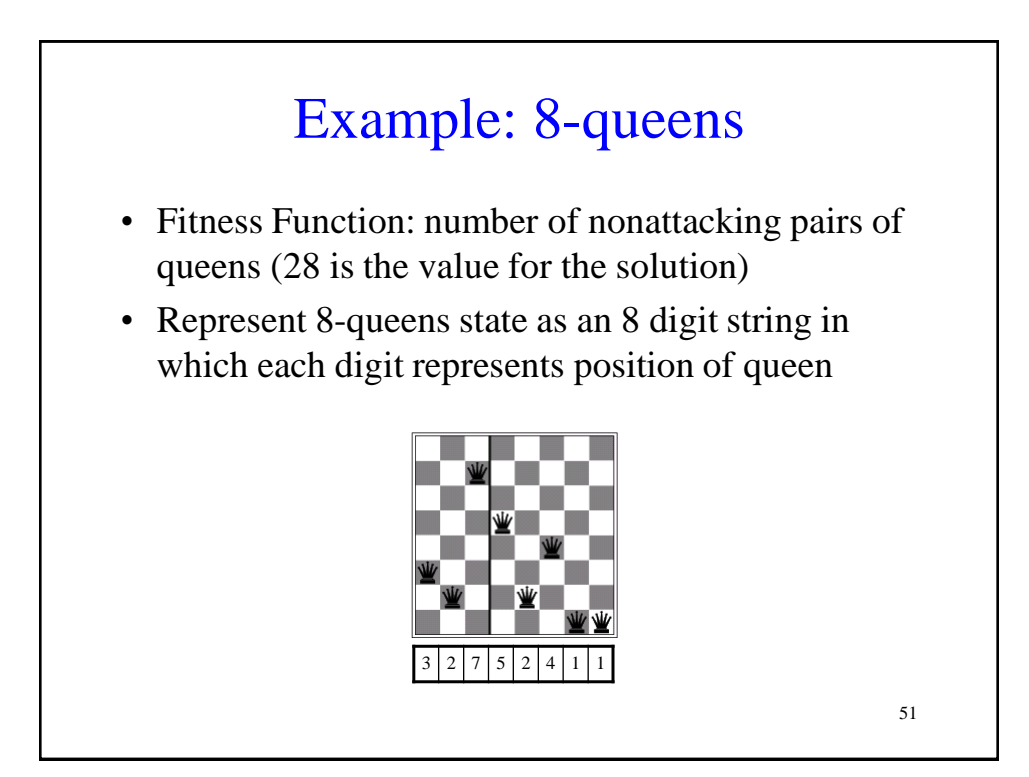

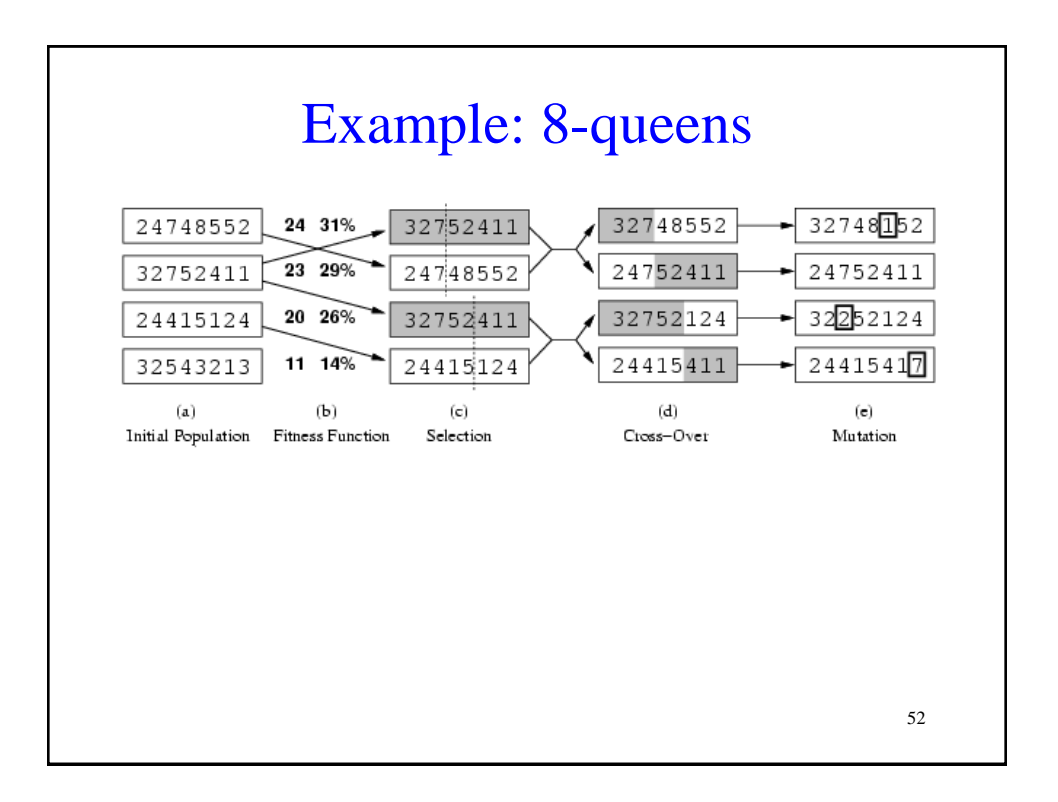

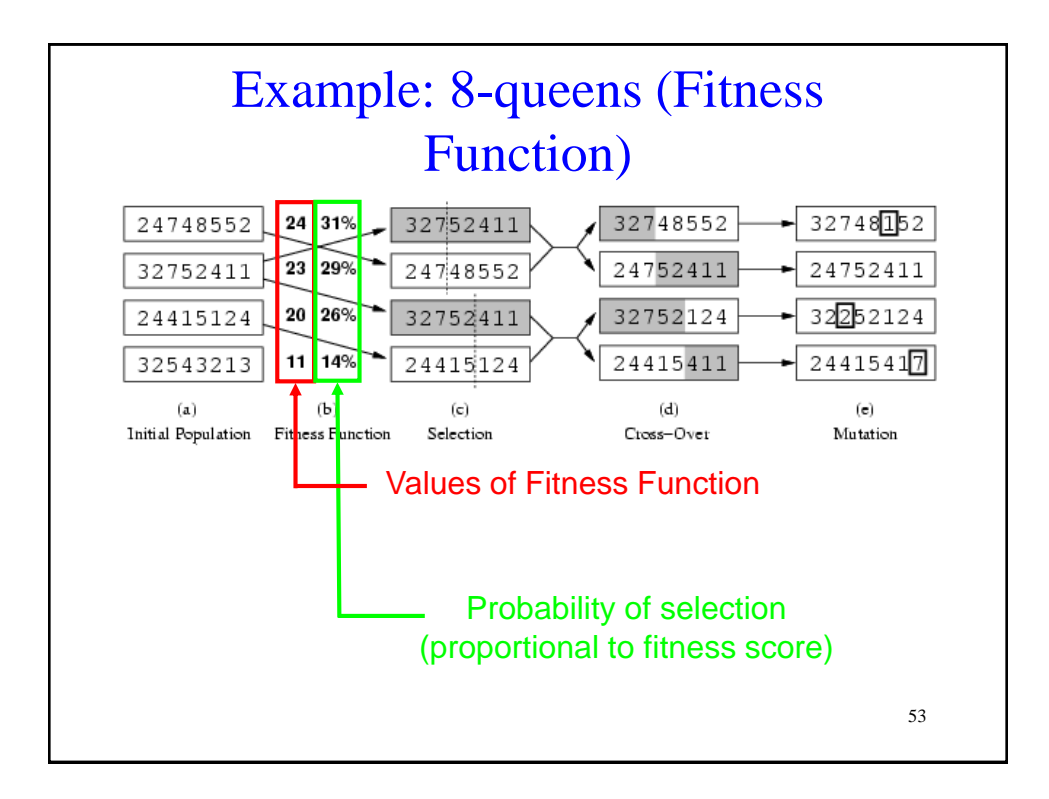

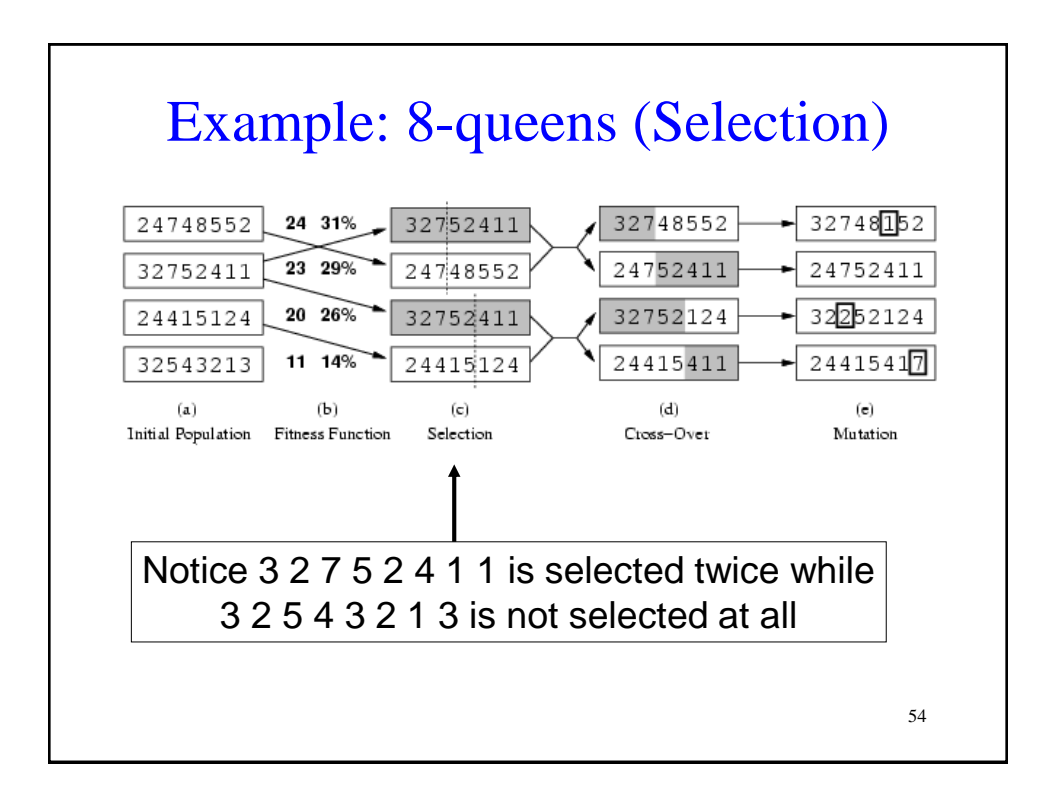

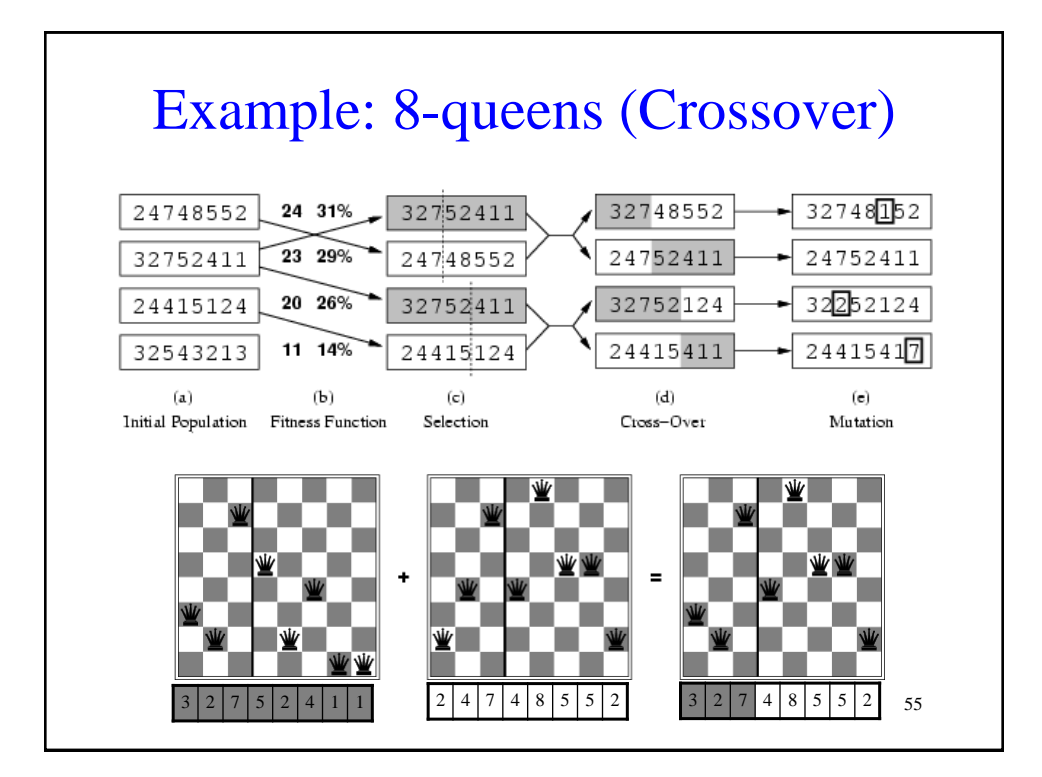

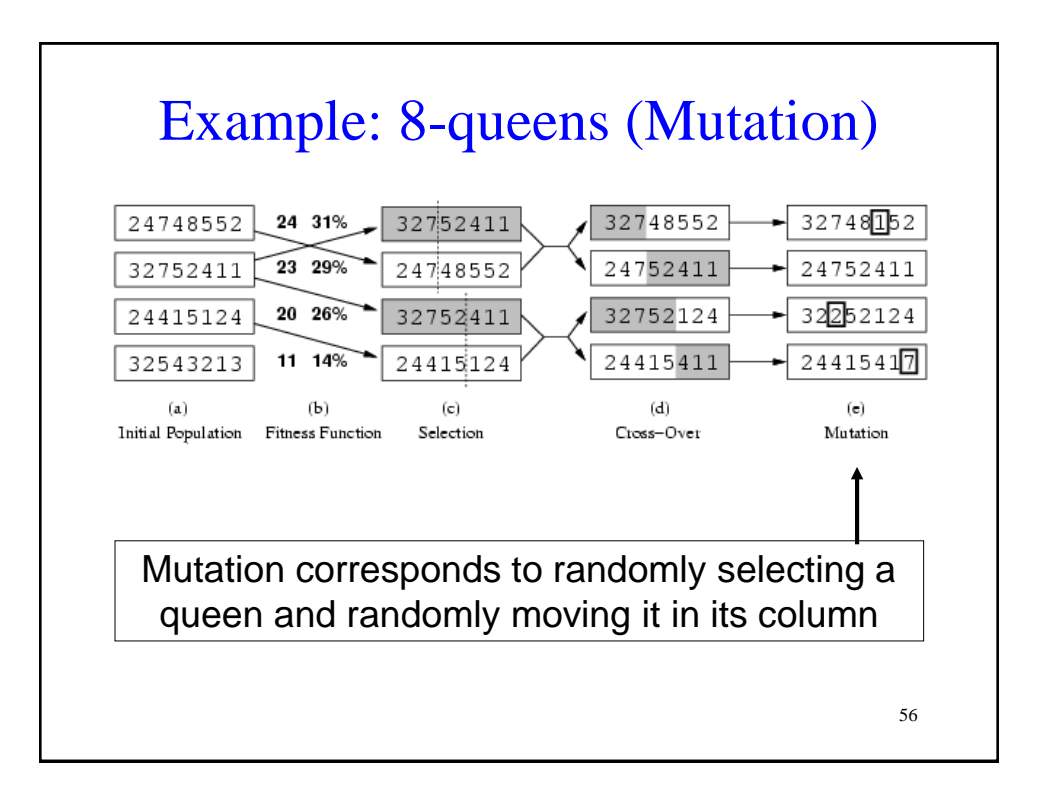

#### Implementation details on Genetic Algorithms

- Initially, population is diverse and crossover produces big changes from parents
- Over time, individuals become quite similar and crossover doesn't produce such a big change
- Crossover is the big advantage:
	- Preserves a big block of "genes" that have evolved independently to perform useful functions
	- E.g. Putting first 3 queens in positions 2, 4, and 6 is a useful block

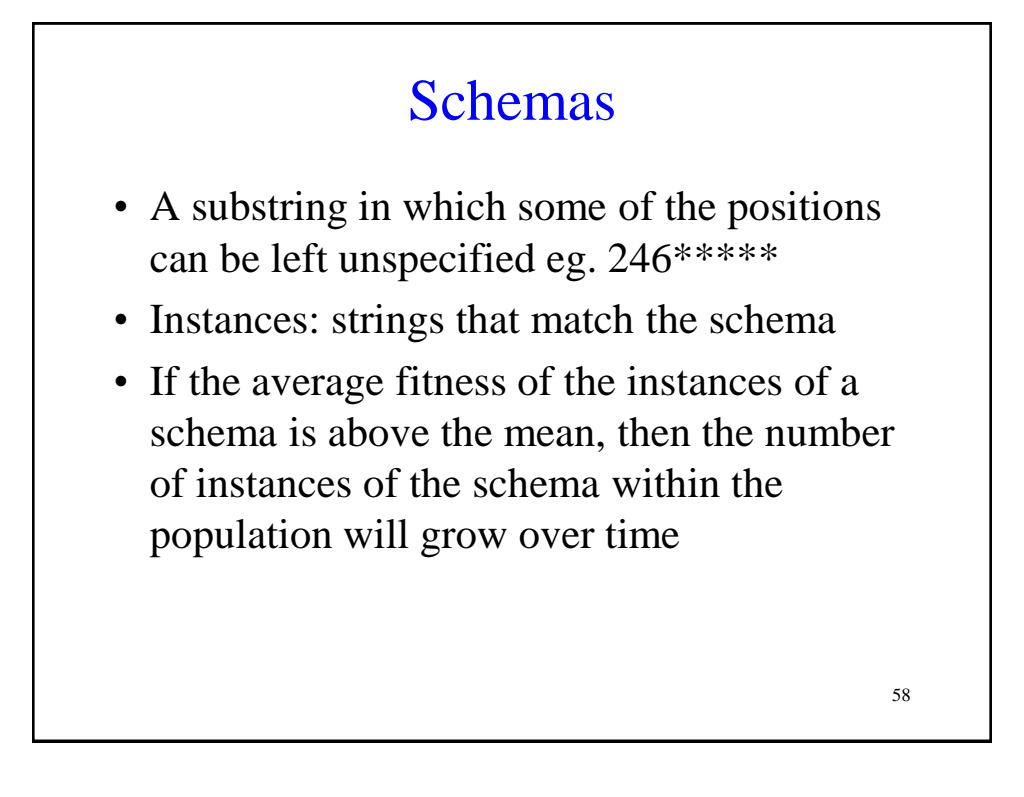

## Schemas

• Schemas are important if contiguous blocks provide a consistent benefit

59

• Genetic algorithms work best when schemas correspond to meaningful components of a solution

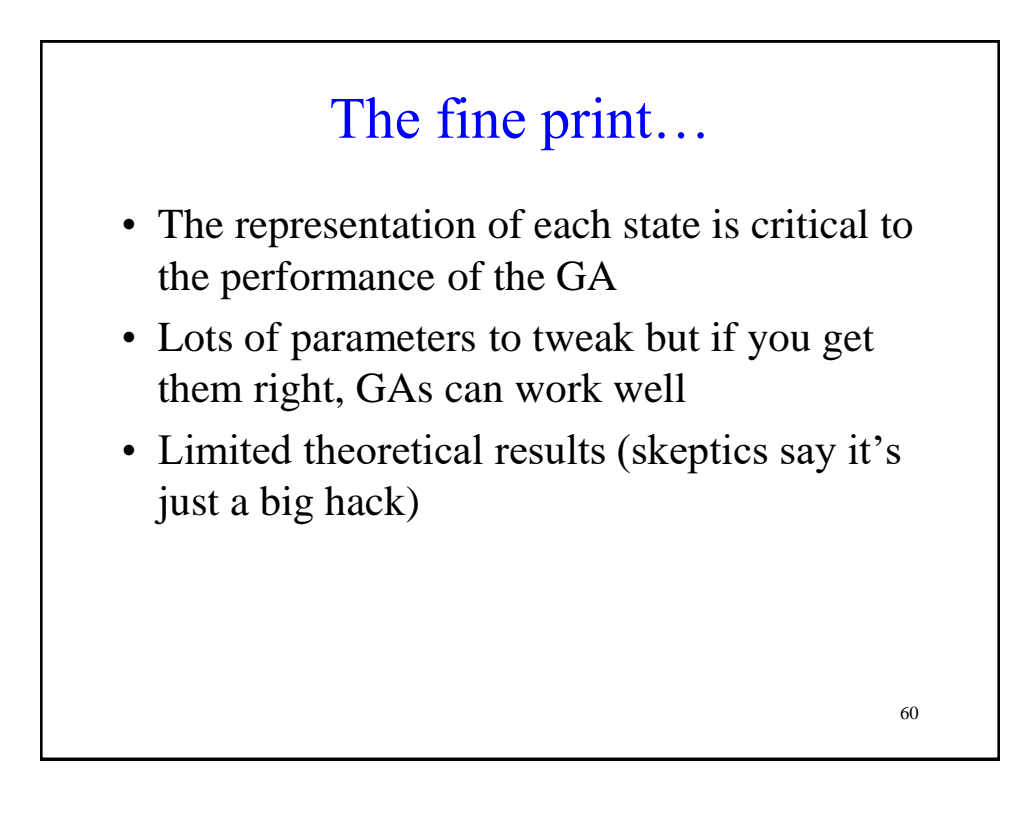

# 5. Gradient Descent

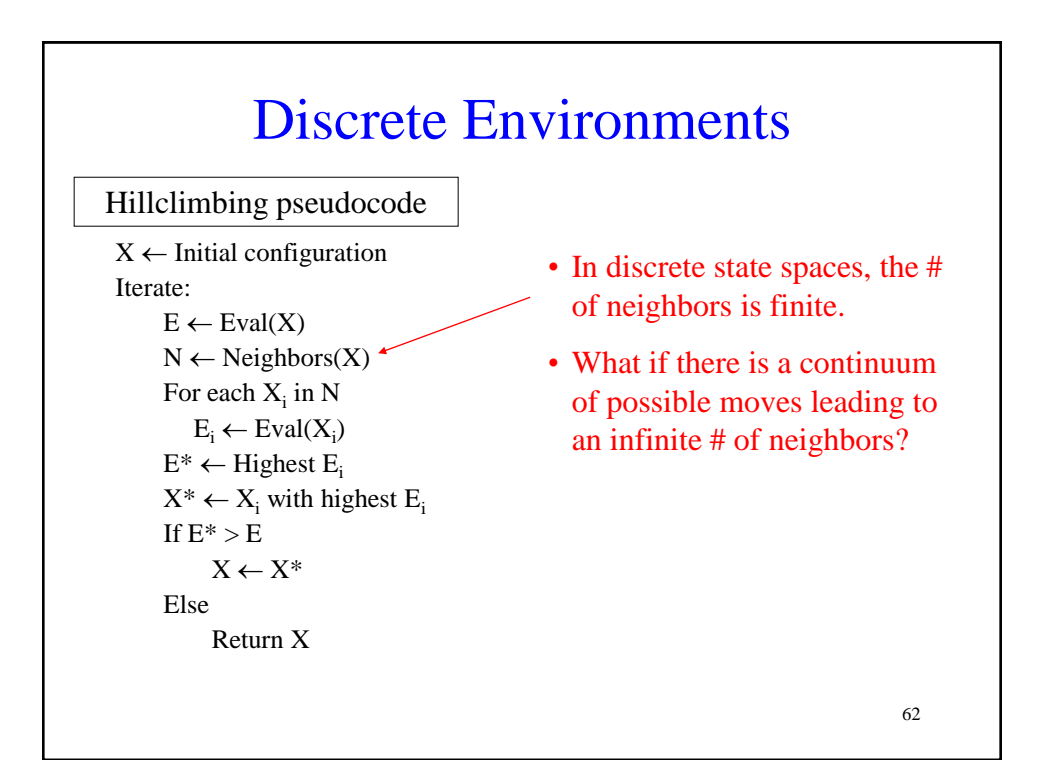

#### Local Search in Continuous State Spaces

- Almost all real world problems involve continuous state spaces
- To perform local search in continuous state spaces, you need techniques from calculus
- The main technique to find a minimum is called gradient descent (or gradient ascent if you want to find the maximum)

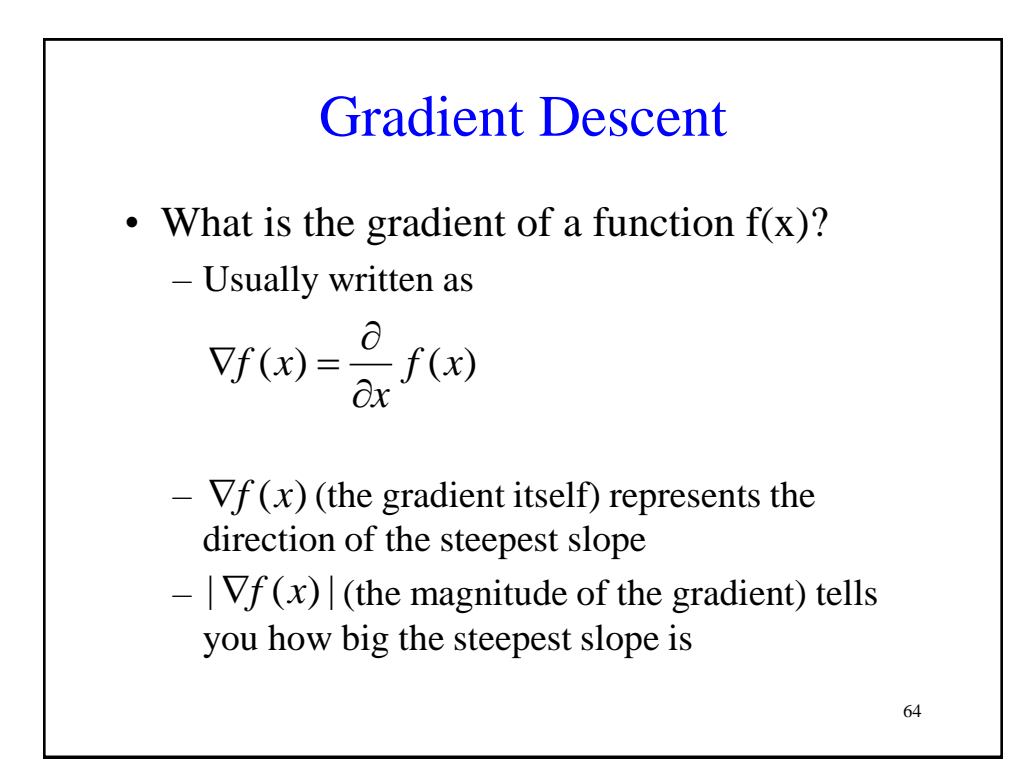

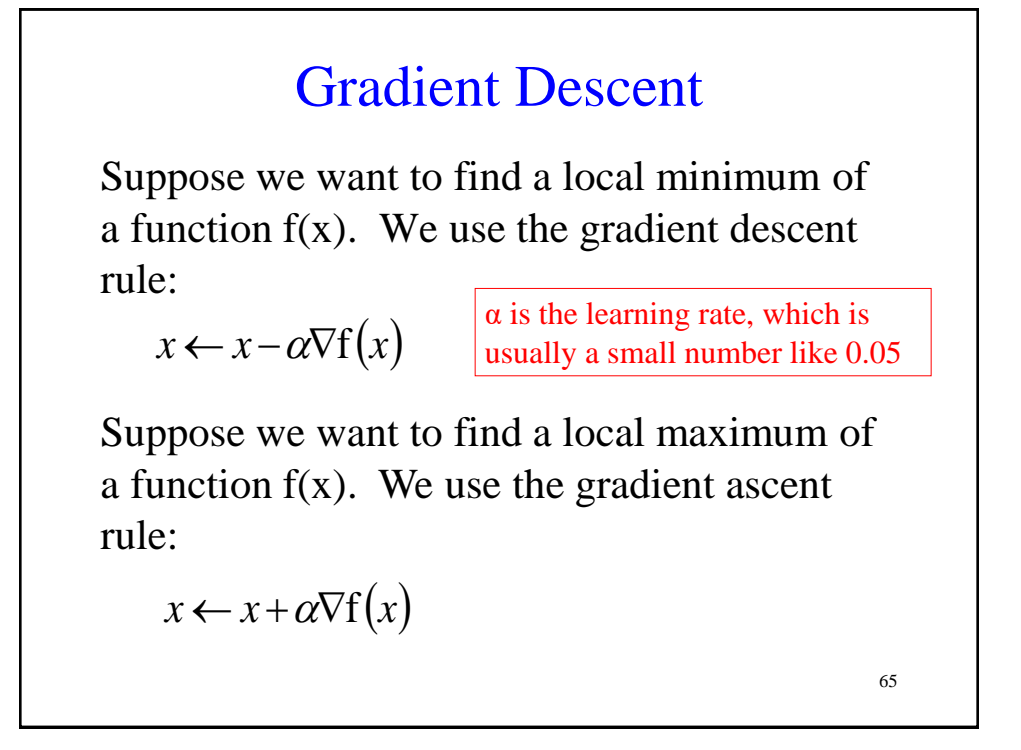

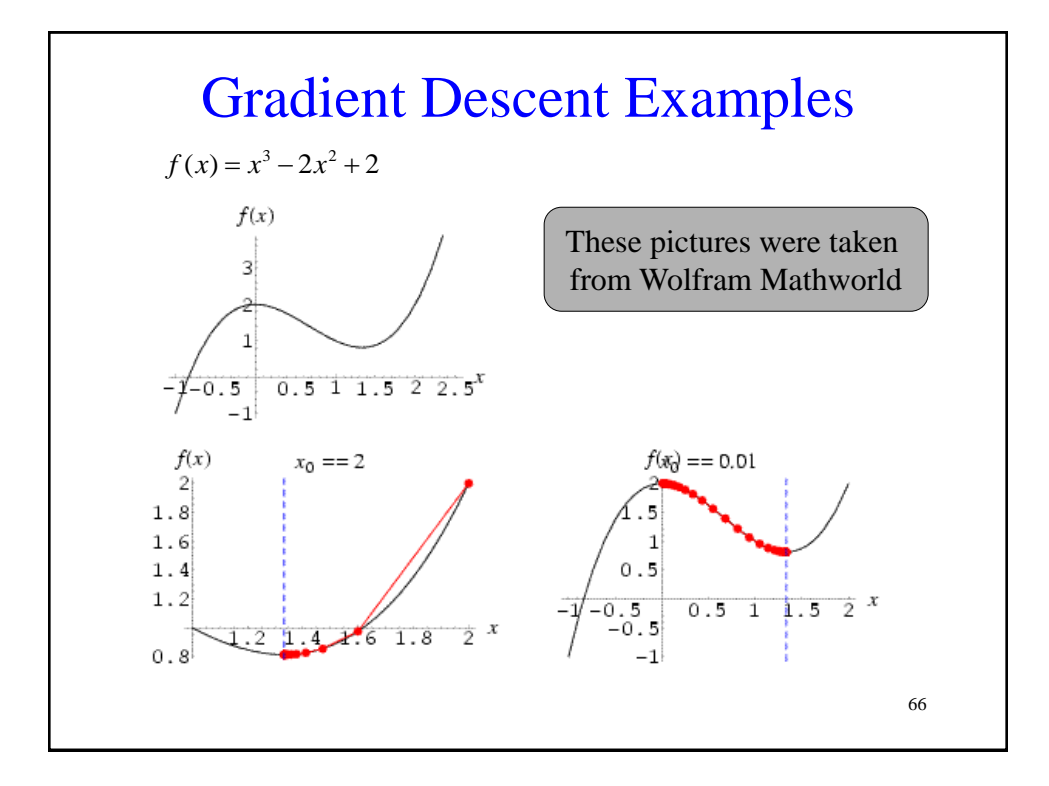

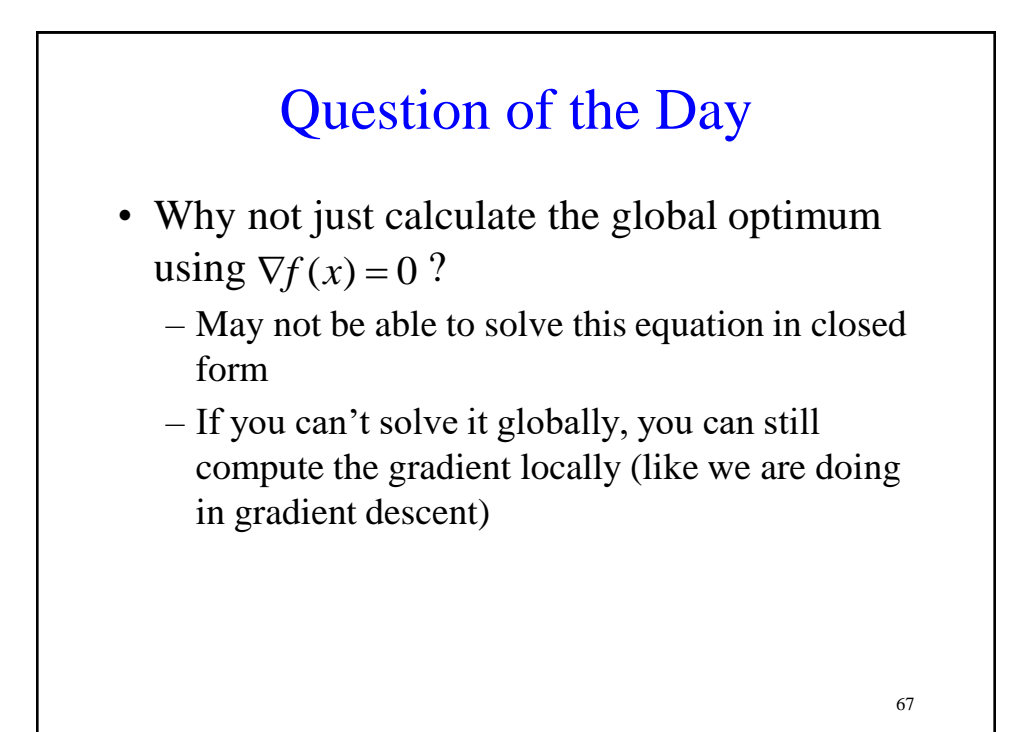

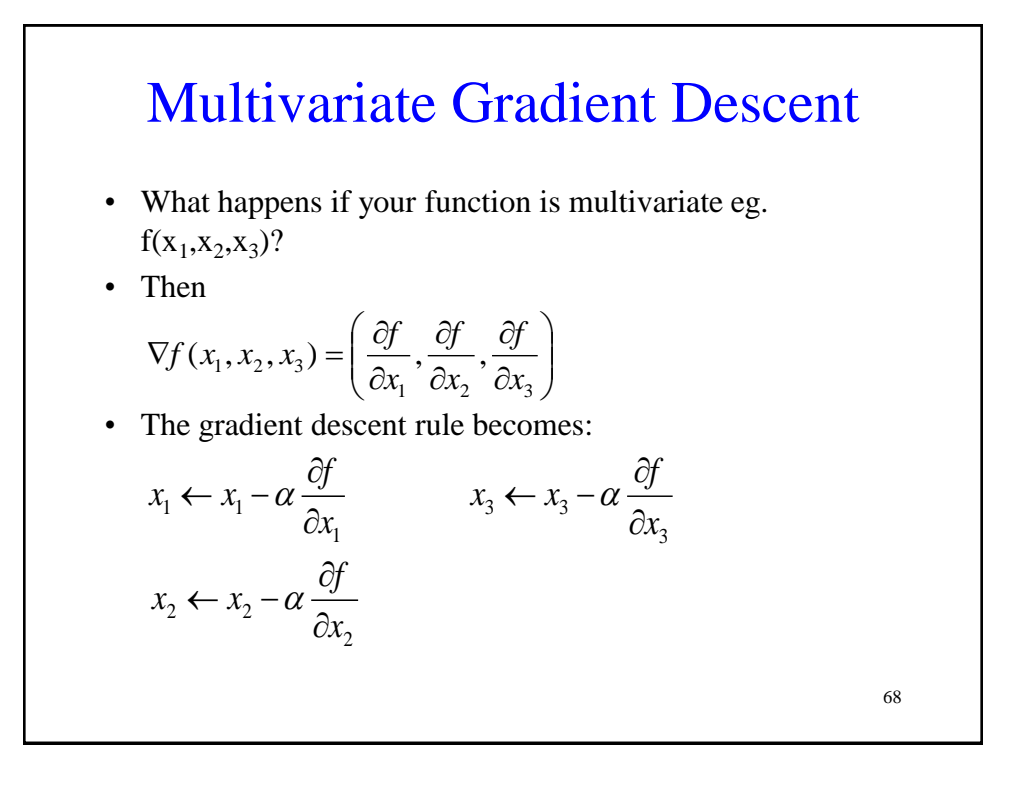

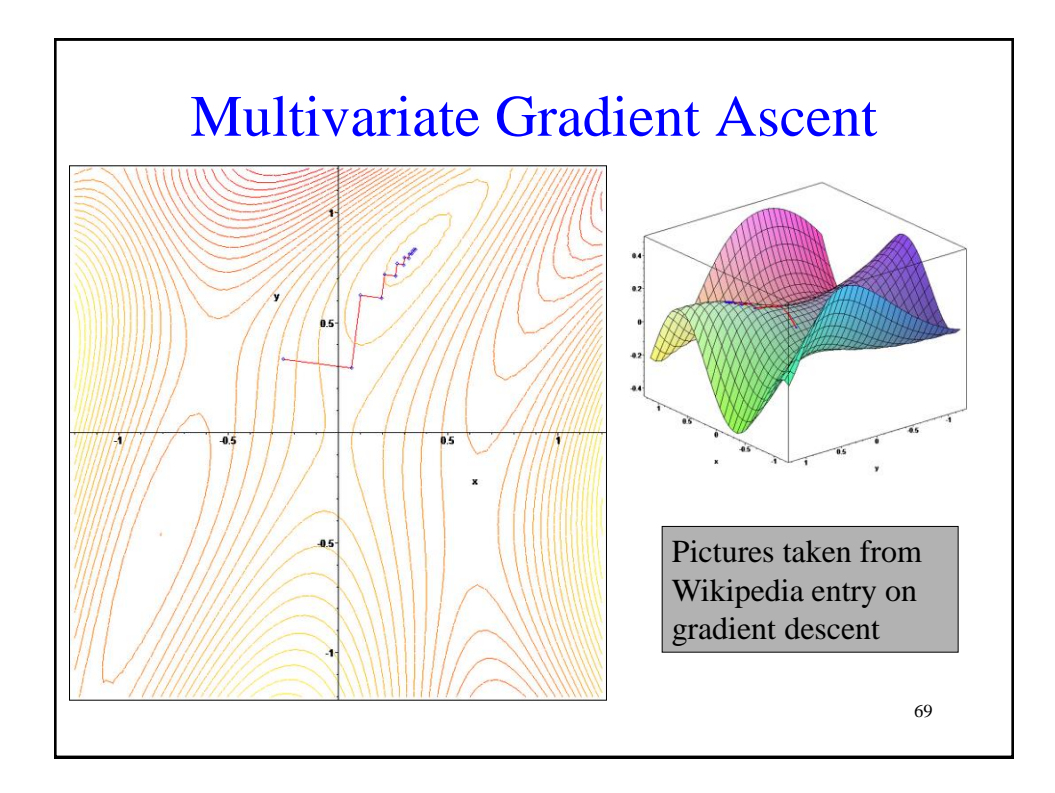

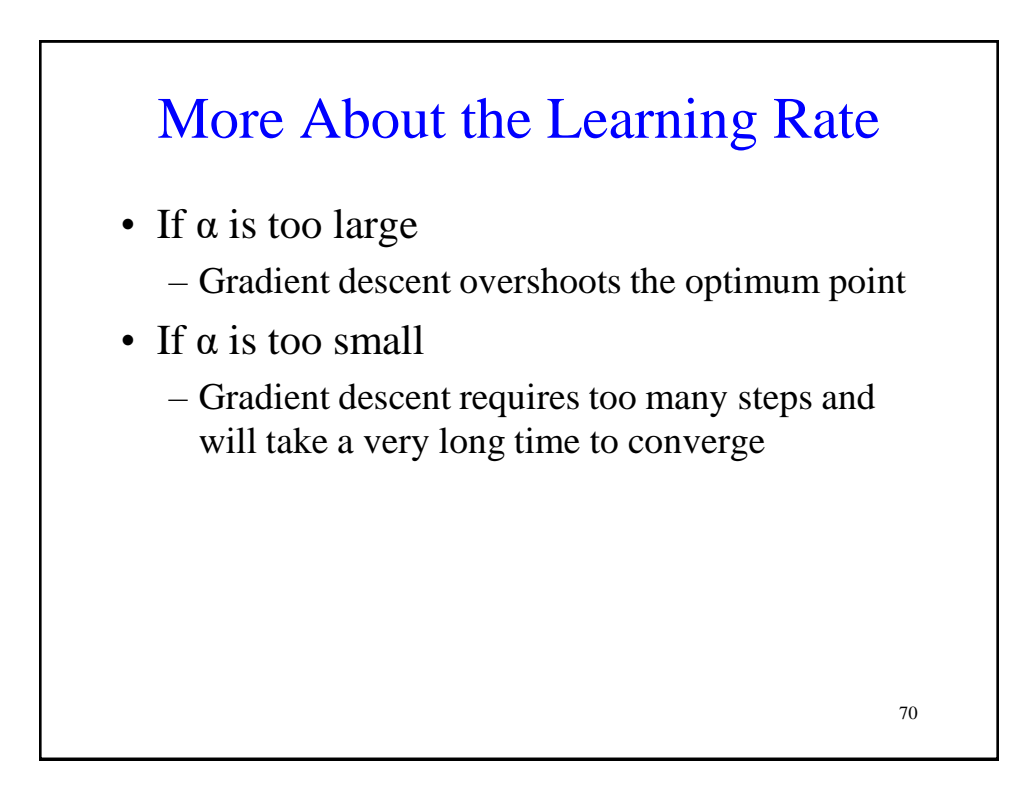

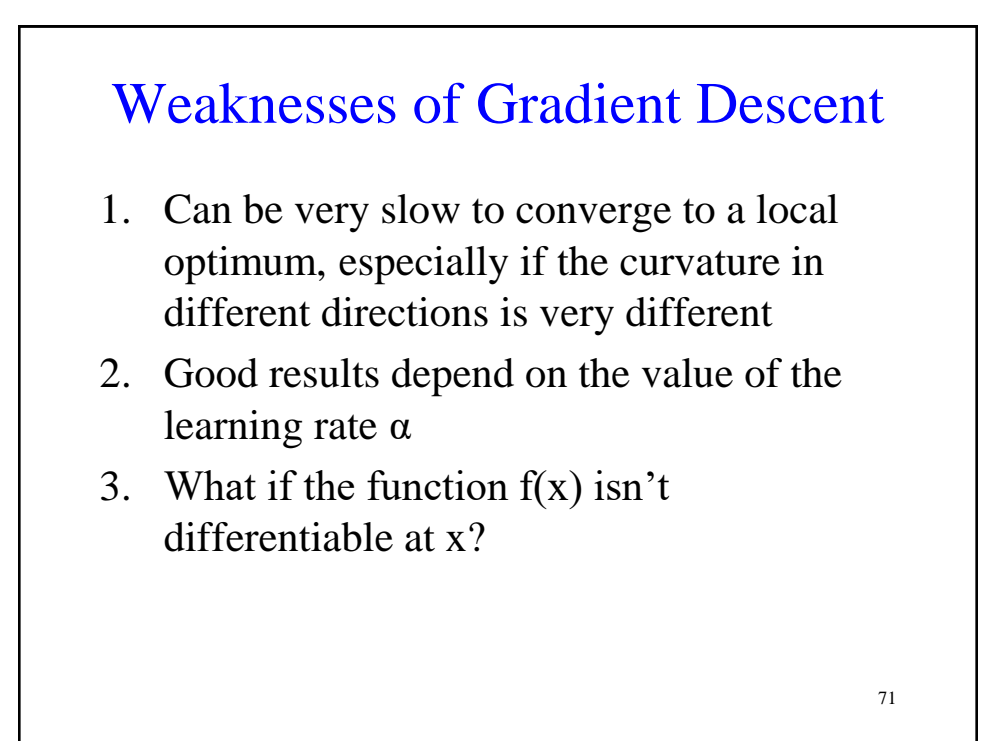

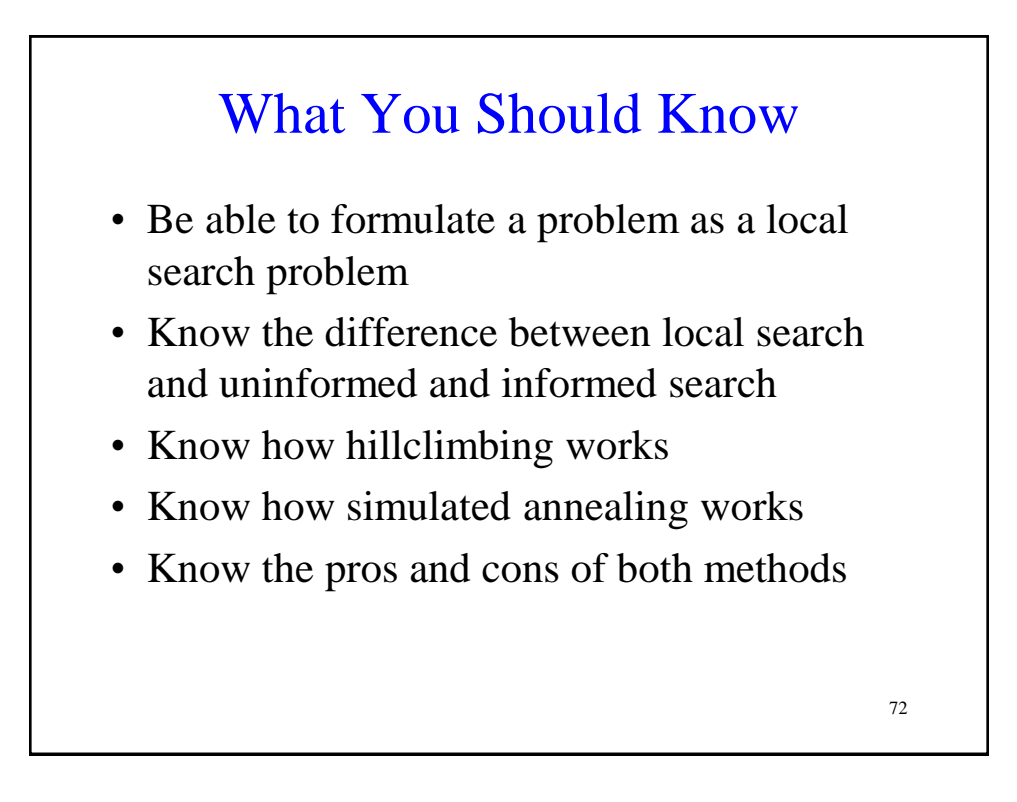

# What you should know • Be able to formulate a problem as a Genetic

- Algorithm
- Understand what crossover and mutation do and why they are important
- Differences between hillclimbing, simulated annealing, local beam search, and genetic algorithms
- Understand how gradient descent works, including its strengths and weaknesses
- Understand how to derive the gradient descent rule